# La arquitectura CISCA

Miquel Albert Orenga Gerard Enrique Manonellas

PID\_00218266

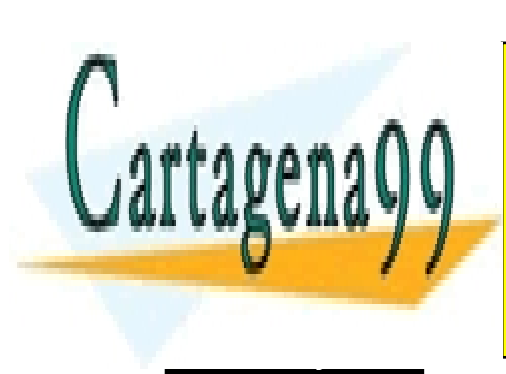

CLASES PARTICULARES, TUTORÍAS TÉCNICAS ONLINE LLAMA O ENVÍA WHATSAPP: 689 45 44 70

ONLINE PRIVATE LESSONS FOR SCIENCE STUDENTS CALL OR WHATSAPP:689 45 44 70

www.cartagena99.com no se hace responsable de la información contenida en el presente documento en virtud al Artículo 17.1 de la Ley de Servicios de la Sociedad de la Información y de Comercio Electrónico, de 11 de julio de 2002. Si la información contenida en el documento es ilícita o lesiona bienes o derechos de un tercero háganoslo saber y será retirada.

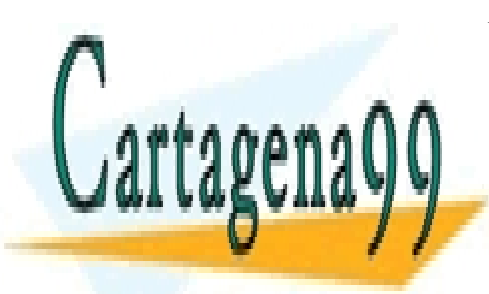

CLASES PARTICULARES, TUTORÍAS TÉCNICAS ONLINE LLAMA O ENVÍA WHATSAPP: 689 45 44 70

ONLINE PRIVATE LESSONS FOR SCIENCE STUDENTS CALL OR WHATSAPP:689 45 44 70

Foujetos -excepto que se indique lo contrario- a una licencia de<br>o comunicarla públicamente siempre que se cite el autor y la fuerative Comunicarla públicamente siempre que se cite el autor y cande Catalury de predi al ob

Artículo 17.1 de la Ley de Servicios de la Sociedad de la Información y de Comercio Electrónico, de 11 de julio de 2002.

Si la información contenida en el documento es ilícita o lesiona bienes o derechos de un tercero háganoslo saber y será retirada.

### **Índice**

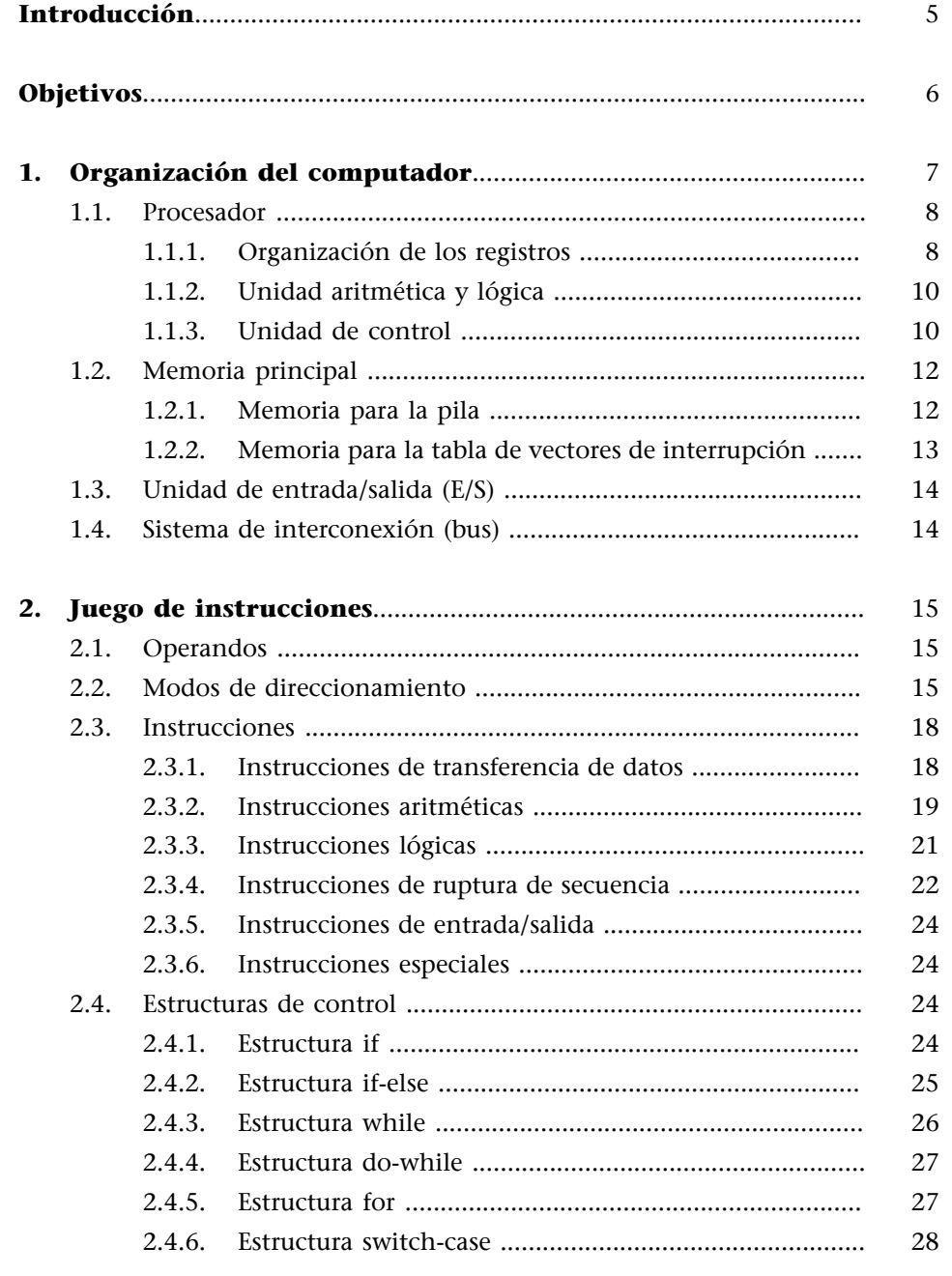

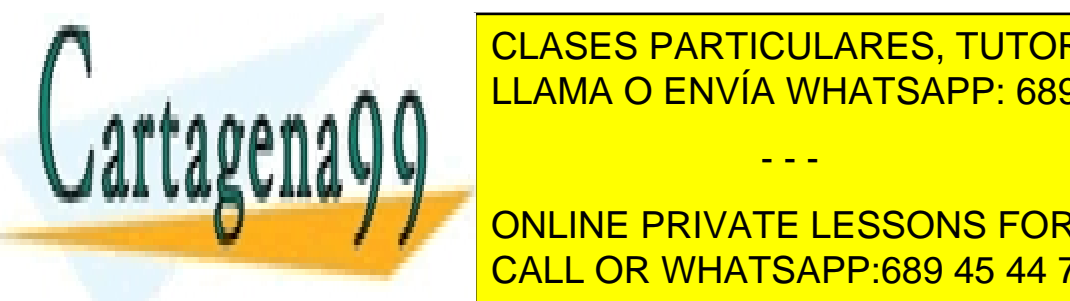

**3. Include CLASES PARTICULARES, TUTORÍAS TÉCNICAS ONLINE** <u>LLAMA O ENVÍA WHATSAPP: 6[89](#page-30-0) 45 44 70</u>

**4. Ejecución de las instrucciones**........................................................ [41](#page-40-0) [CALL OR WHATSAPP:689 45](#page-40-0) 44 70 ONLINE PRIVATE LESSONS FOR SCIENCE STUDENTS

4.2. [Lectura de los operandos fuente .................................................](#page-41-0) [42](#page-41-0)

www.cartagena99.com no se hace responsable de la información contenida en el presente documento en virtud al Artículo 17.1 de la Ley de Servicios de la Sociedad de la Información y de Comercio Electrónico, de 11 de julio de 2002. Si la información contenida en el documento es ilícita o lesiona bienes o derechos de un tercero háganoslo saber y será retirada.

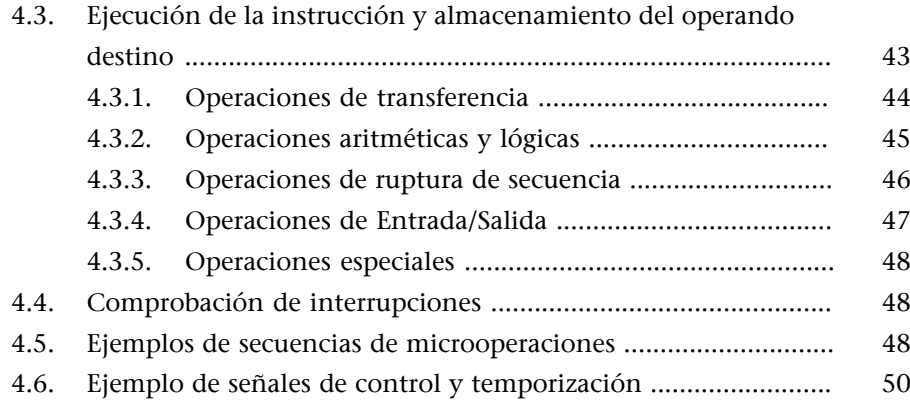

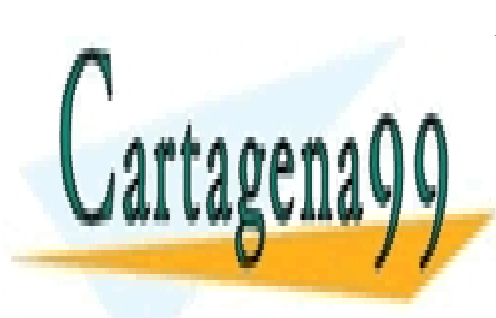

CLASES PARTICULARES, TUTORÍAS TÉCNICAS ONLINE LLAMA O ENVÍA WHATSAPP: 689 45 44 70

ONLINE PRIVATE LESSONS FOR SCIENCE STUDENTS CALL OR WHATSAPP:689 45 44 70

www.cartagena99.com no se hace responsable de la información contenida en el presente documento en virtud al Artículo 17.1 de la Ley de Servicios de la Sociedad de la Información y de Comercio Electrónico, de 11 de julio de 2002. Si la información contenida en el documento es ilícita o lesiona bienes o derechos de un tercero háganoslo saber y será retirada.

### **Introducción**

<span id="page-4-0"></span>Dada la gran variedad de procesadores comerciales y dada la creciente complejidad de estos, hemos optado por definir una máquina de propósito general que denominaremos Complex Instruction Set Computer Architecture (CIS-CA) y que utilizaremos en los ejemplos que nos ayudarán a entender mejor los conceptos que trataremos en esta asignatura y en los ejercicios que iremos proponiendo.

La arquitectura CISCA se ha definido siguiendo un modelo sencillo de máquina, del que solo definiremos los elementos más importantes; así será más fácil entender las referencias a los elementos del computador y otros conceptos referentes a su funcionamiento.

Se ha definido una arquitectura para trabajar los conceptos teóricos generales lo más parecida posible a la arquitectura x86-64 para facilitar el paso a la programación sobre esta arquitectura real. Esta será la arquitectura sobre la que se desarrollarán las prácticas.

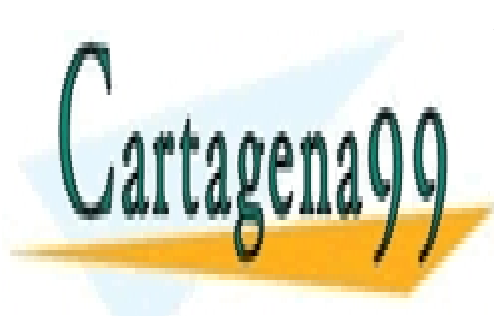

CLASES PARTICULARES, TUTORÍAS TÉCNICAS ONLINE LLAMA O ENVÍA WHATSAPP: 689 45 44 70

ONLINE PRIVATE LESSONS FOR SCIENCE STUDENTS CALL OR WHATSAPP:689 45 44 70

www.cartagena99.com no se hace responsable de la información contenida en el presente documento en virtud al Artículo 17.1 de la Ley de Servicios de la Sociedad de la Información y de Comercio Electrónico, de 11 de julio de 2002. Si la información contenida en el documento es ilícita o lesiona bienes o derechos de un tercero háganoslo saber y será retirada.

### **Objetivos**

<span id="page-5-0"></span>Con los materiales didácticos de este módulo se pretende que los estudiantes alcancen los objetivos siguientes:

- **1.** Conocer los elementos básicos de un computador sencillo y comprender su funcionamiento.
- **2.** Conocer el juego de instrucciones de una arquitectura concreta con unas especificaciones propias.
- **3.** Aprender los conceptos básicos de programación a partir de una arquitectura sencilla pero próxima a una arquitectura real.
- **4.** Ser capaz de convertir el código ensamblador que genera el programador en código máquina que pueda interpretar el computador.
- **5.** Entender qué hace cada una de las instrucciones de un juego de instrucciones en ensamblador y ver qué efectos tiene sobre los diferentes elementos del computador.
- **6.** Entender el funcionamiento de una unidad de control microprogramada para una arquitectura concreta.

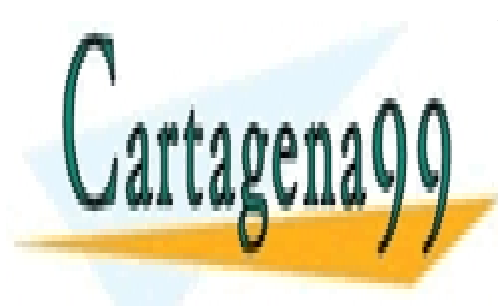

CLASES PARTICULARES, TUTORÍAS TÉCNICAS ONLINE LLAMA O ENVÍA WHATSAPP: 689 45 44 70

ONLINE PRIVATE LESSONS FOR SCIENCE STUDENTS CALL OR WHATSAPP:689 45 44 70

www.cartagena99.com no se hace responsable de la información contenida en el presente documento en virtud al Artículo 17.1 de la Ley de Servicios de la Sociedad de la Información y de Comercio Electrónico, de 11 de julio de 2002. Si la información contenida en el documento es ilícita o lesiona bienes o derechos de un tercero háganoslo saber y será retirada.

### **1. Organización del computador**

<span id="page-6-0"></span>El computador se organiza en unidades funcionales que trabajan independientemente y que están interconectadas por líneas, habitualmente denominadas buses, lo que nos permite describir el comportamiento funcional del computador, que da lugar a las especificaciones de la arquitectura del computador.

Tal como se ve en la figura siguiente, las unidades funcionales principales de un computador son:

- Procesador (CPU)
	- Registros
	- Unidad aritmética y lógica (ALU)
	- Unidad de control (UC)
- Unidad de memoria principal (Mp)
- Unidad de entrada/salida (E/S)
- Sistema de interconexión (Bus)

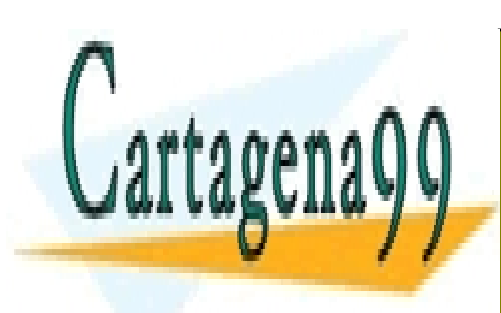

CLASES PARTICULARES, TUTORÍAS TÉCNICAS ONLINE LLAMA O ENVÍA WHATSAPP: 689 45 44 70

ONLINE PRIVATE LESSONS FOR SCIENCE STUDENTS CALL OR WHATSAPP:689 45 44 70

www.cartagena99.com no se hace responsable de la información contenida en el presente documento en virtud al Artículo 17.1 de la Ley de Servicios de la Sociedad de la Información y de Comercio Electrónico, de 11 de julio de 2002. Si la información contenida en el documento es ilícita o lesiona bienes o derechos de un tercero háganoslo saber y será retirada.

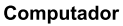

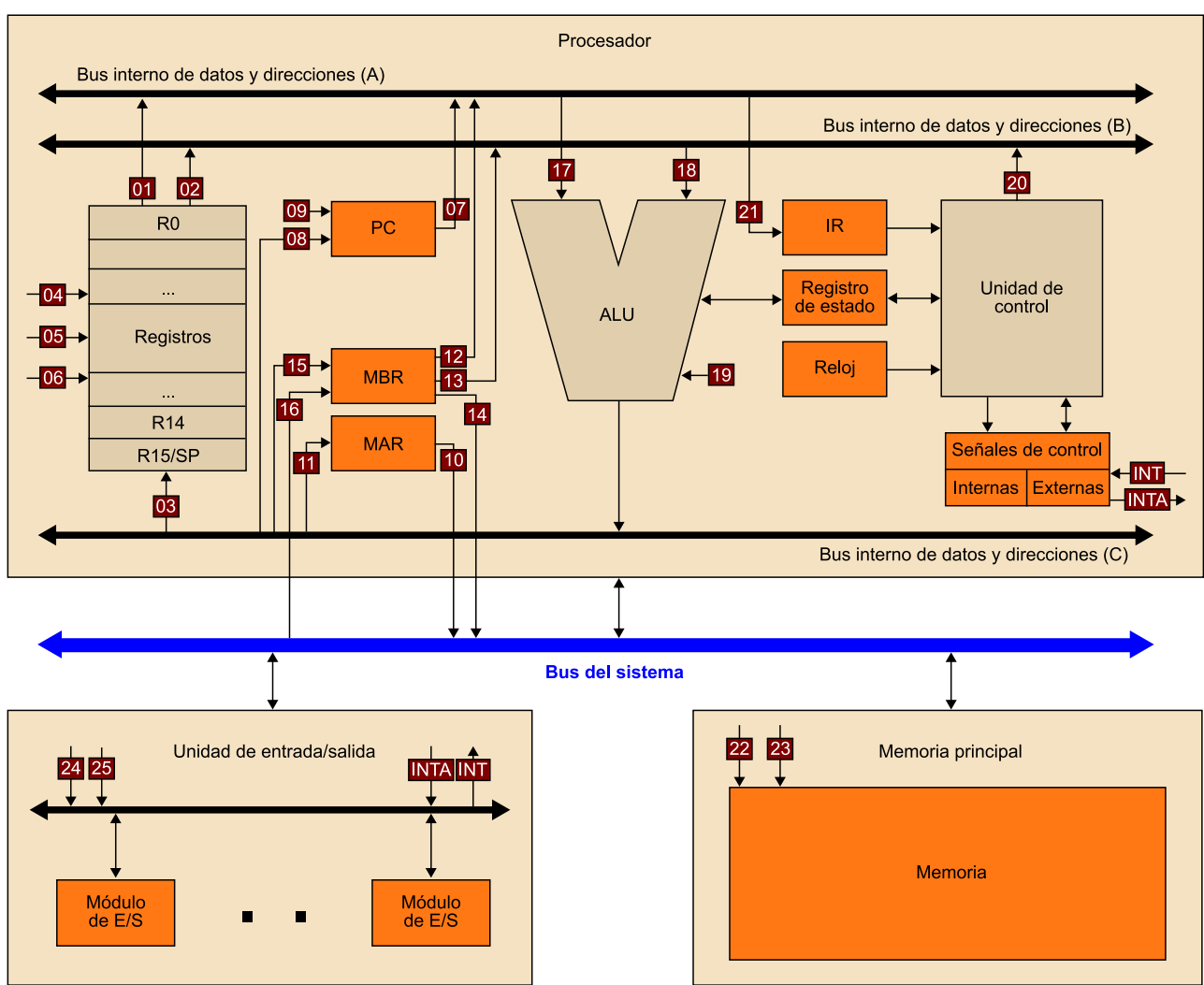

### **1.1. Procesador**

### <span id="page-7-0"></span>**1.1.1. Organización de los registros**

<span id="page-7-1"></span>Todos los registros son de 32 bits. Los bits de cada registro se numeran del 31 (bit de más peso) al 0 (bit de menos peso). Los registros del procesador (CPU) son de cuatro tipos:

**1)Registrosdepropósitogeneral**. Hay 16 registros de propósito general, de R0 a R15. El registro R15 es especial. Este registro se utiliza de manera implícita **Registro R15**

- - -

artagena

en las instrucciones PARTICULARES, TUTORÍAS TÉCNICAS O <u>como registro de propósito de proposito de propósito de proposito de proposito de proposito de proposito de pr</u> <u>CLASES PARTICULARES, TUTORÍAS TÉCNICAS ONLINE</u>

> ONLINE PRIVATE LESSONS FOR SCIENCE STUDENTS CALL OR WHATSAPP:689 45 44 70

**2)Registrosdeinstrucción**. Los dos registros principales relacionados con el acceso a las instrucciones son el contador de programa (PC) y el registro de instrucción (IR).

El registro PC tendrá un circuito autoincrementador. Dentro del ciclo de ejecución de la instrucción, en la fase de lectura de la instrucción, el PC quedará incrementado en tantas unidades como bytes tiene la instrucción. El valor del PC a partir de este momento, y durante el resto de las fases de la ejecución de la instrucción, se denota como PC<sub>up</sub> (PC updated) y apunta a la dirección de la instrucción siguiente en la secuencia.

**3)Registrosdeaccesoamemoria**. Hay dos registros necesarios para cualquier operación de lectura o escritura en memoria: el registro de datos de la memoria (MBR) y el registro de direcciones de la memoria (MAR).

**4)Registrosdeestadoydecontrol**. Los bits del registro de estado son modificados por el procesador como resultado de la ejecución de instrucciones aritméticas o lógicas. Estos bits son parcialmente visibles al programador mediante las instrucciones de salto condicional.

El registro de estado incluye los bits de resultado de cero, transporte, desbordamiento y signo.

### **Bits de resultado**

- **Bit de cero (Z): se activa si el resultado obtenido es cero.**
- Bit de transporte (C): también llamado *carry* en la suma y *borrow* en la resta.

Se activa si en el último bit que operamos en una operación aritmética se produce transporte. Se activa si al final de la operación nos llevamos una según el algoritmo de suma y resta tradicional operando en binario.

### **Bit de transporte en la resta**

significativo del resultado es 1.

El bit de transporte, también llamado *borrow*, se genera según el algoritmo convencional de la resta. Pero si hacemos la resta A – B sumando el complementario del sustraendo, A + (–B), el bit de transporte de la resta (*borrow*) será el bit de transporte (*carry*) negado obtenido de hacer la suma con el complementario (*borrow = carry negado*), salvo los casos en los que B = 0, en los que entonces tanto el *carry* como el *borrow* son iguales y valen 0.

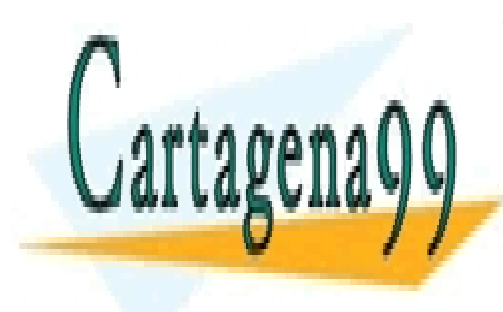

ento de <mark>CLASES PARTICULARES, TUTORÍAS TÉCNICAS ONLINE</mark> última operación ha producido de representación de representación ha producida de representación de representación de representación de representación de representación de representación de representación de representació Le representa utilizado en Vía WHATSAPP: 689 45 44 70 km

• **Bitdesignorum singlesignorum si el resultado obtenido es negativo. Si el bit más el segundo es negativo. Si el bi** ONLINE PRIVATE LESSONS FOR SCIENCE STUDENTS

### **Registros visibles al programador**

Los registros de propósito general son los únicos registros visibles al programador, el resto de los registros que se explican a continuación no son visibles.

**Bits de resultado activos**

Consideramos que los bits de resultado son activos cuando valen 1, e inactivos cuando valen 0.

www.cartagena99.com no se hace responsable de la información contenida en el presente documento en virtud al Artículo 17.1 de la Ley de Servicios de la Sociedad de la Información y de Comercio Electrónico, de 11 de julio de 2002. Si la información contenida en el documento es ilícita o lesiona bienes o derechos de un tercero háganoslo saber y será retirada.

- Bit para habilitar las interrupciones (IE): si está activo, permite las interrupciones; si está inactivo, no se permiten las interrupciones.
- Bit de interrupción (IF): si hay una petición de interrupción se activa.

### **1.1.2. Unidad aritmética y lógica**

<span id="page-9-0"></span>La unidad aritmética y lógica (ALU) es la encargada de hacer las operaciones aritméticas y las operaciones lógicas, considerando números de 32 bits en complemento a 2 (Ca2). Para hacer una operación, tomará los operandos fuente del bus interno A y B y depositará el resultado en el bus interno C.

Cuando se ejecuta una instrucción que hace una operación aritmética o lógica, la unidad de control deberá determinar qué operación hace la ALU, pero también qué registro deposita el dato en el bus A, qué registro en el bus B y en qué registro se almacenará el resultado generado sobre el bus C.

Cada una de las operaciones que hará la ALU puede ser implementada de diferentes maneras y no analizaremos la estructura de cada módulo, sino que nos centraremos solo en la parte funcional descrita en las propias instrucciones de esta arquitectura.

### **1.1.3. Unidad de control**

<span id="page-9-1"></span>La unidad de control (UC) es la unidad encargada de coordinar el resto de los componentes del computador mediante las señales de control.

Esta arquitectura dispone de una unidad de control microprogramada en la que la función básica es coordinar la ejecución de las instrucciones, determinando qué operaciones (denominadas *microoperaciones*) se hacen y cuándo se hacen, activando las *señales de control* necesarias en cada momento.

Los tipos de señales que tendremos en la unidad de control son:

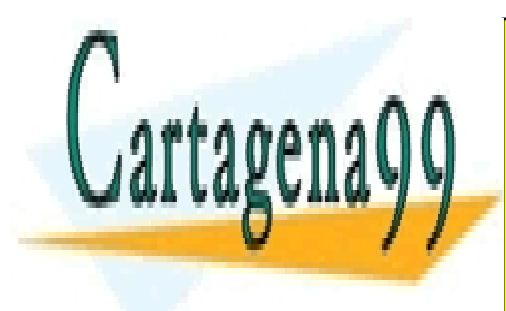

CLASES PARTICULARES, TUTORÍAS TÉCNICAS ONLINE LLAMA O ENVÍA WHATSAPP: 689 45 44 70

ONLINE PRIVATE LESSONS FOR SCIENCE STUDENTS CALL OR WHATSAPP:689 45 44 70

www.cartagena99.com no se hace responsable de la información contenida en el presente documento en virtud al Artículo 17.1 de la Ley de Servicios de la Sociedad de la Información y de Comercio Electrónico, de 11 de julio de 2002. Si la información contenida en el documento es ilícita o lesiona bienes o derechos de un tercero háganoslo saber y será retirada.

**2)** Señales de salida y de control.

**a)** Internas a la CPU:

- Acceso a los buses internos.
- Control de la ALU.
- Control de otros elementos de la CPU.

**b)** Externas a la CPU:

- Acceso al bus externo.
- Control de la memoria.
- Control de los módulos de E/S.

La tabla siguiente muestra las señales más importantes para el control del computador en esta arquitectura.

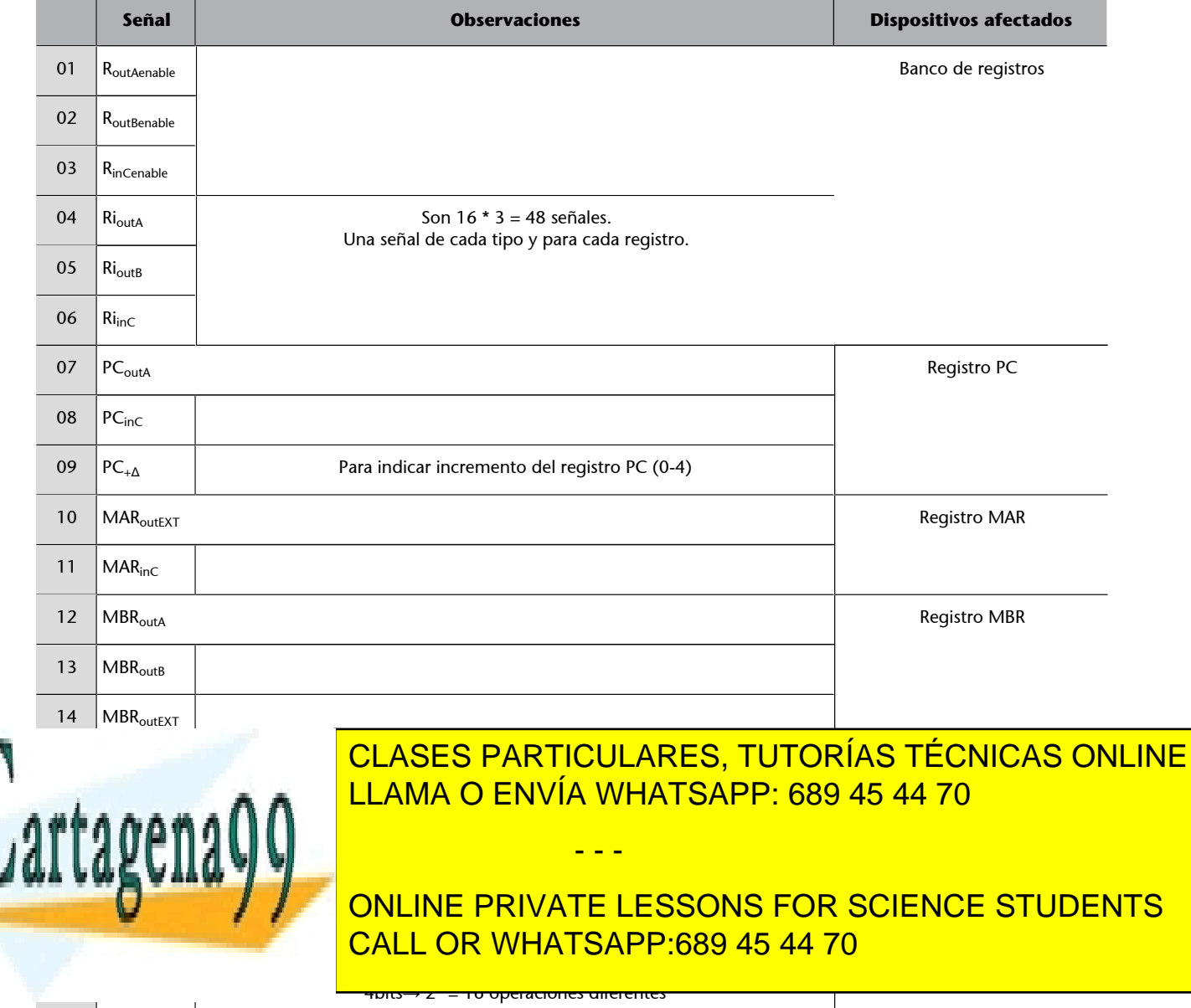

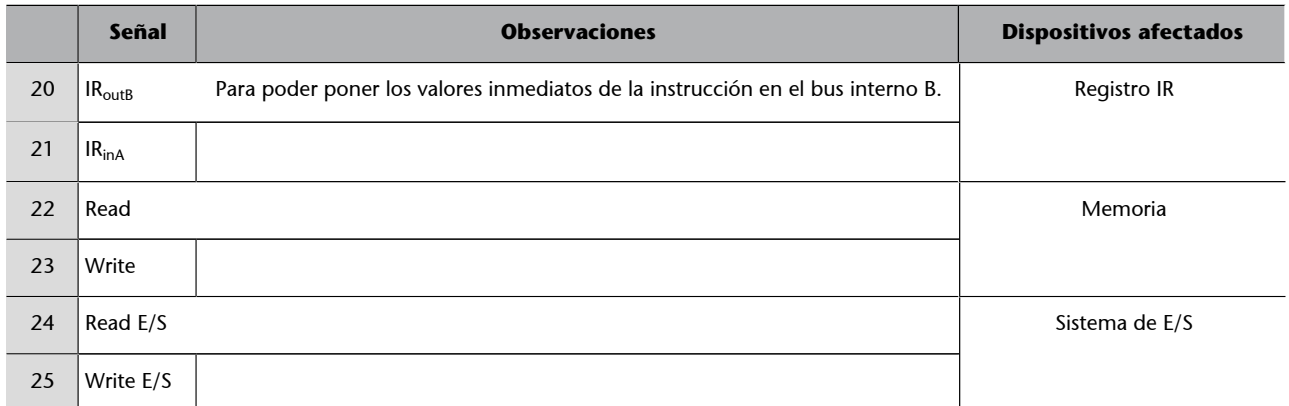

### **1.2. Memoria principal**

<span id="page-11-0"></span>Hay  $2^{32}$  posiciones de memoria de un byte cada una (4 GBytes de memoria). A los datos siempre se accede en palabras de 32 bits (4 bytes). El orden de los bytes en un dato de 4 bytes es en formato Little-Endian, es decir, el byte de menos peso se almacena en la dirección de memoria más pequeña de las 4.

### **Formato Little-Endian**

Queremos guardar el valor 12345678h en la dirección de memoria 00120034h con la siguiente instrucción:

### MOV [00120034h], 12345678h

Como este valor es de 32 bits (4 bytes) y las direcciones de memoria son de 1 byte, necesitaremos 4 posiciones de memoria para almacenarlo, a partir de la dirección especificada (00120034h). Si lo guardamos en formato Little-Endian, quedará almacenado en la memoria de la siguiente manera:

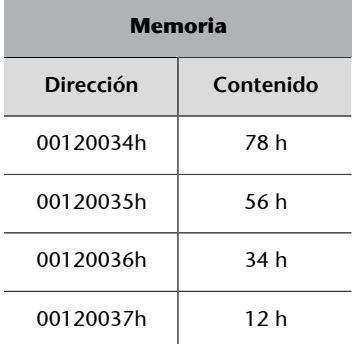

### **1.2.1. Memoria para la pila**

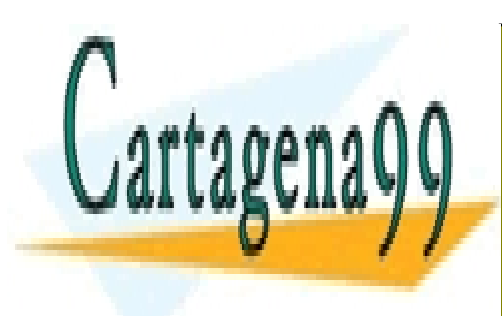

<span id="page-11-1"></span>**SE RESERVA DE LA PARTICULARES, TUTORÍAS TÉCNICAS ONLINE**  $\frac{1}{2}$  la dirección f $\frac{1}{2}$  direction  $\frac{1}{2}$  and  $\frac{1}{2}$   $\frac{1}{2}$   $\frac{1}{2}$   $\frac{1}{2}$ tes. El tamaño de cada dato de la pila en la pila en la pila en la pila en la pila en la pila en la pila en la

**Acia direction directions per la pila ponent un electro-concerent decrees primero de la pier decre**mentaremos el registro SP y después de la dirección de la dirección de la dirección de la dirección de la direcció

www.cartagena99.com no se hace responsable de la información contenida en el presente documento en virtud al Artículo 17.1 de la Ley de Servicios de la Sociedad de la Información y de Comercio Electrónico, de 11 de julio de 2002. Si la información contenida en el documento es ilícita o lesiona bienes o derechos de un tercero háganoslo saber y será retirada.

memoria que indique el registro SP, y si queremos sacar un elemento de la pila, en primer lugar leeremos el dato de la dirección de memoria que indica el registro SP y después incrementaremos el registro SP.

El valor inicial del registro SP es 0; eso nos indicará que la pila está vacía. Al poner el primer elemento en la pila, el registro SP se decrementa en 4 unidades (tamaño de la palabra de pila) antes de introducir el dato; de este modo, al poner el primer dato en la pila esta quedará almacenada en las direcciones FFFFFFFCh - FFFFFFFFh en formato Little-Endian, y el puntero SP valdrá FFFFFFFCh (= 0 - 4 en Ca2 utilizando 32 bits), el segundo dato en las direcciones FFFFFFF8h - FFFFFFFBh y SP valdrá FFFFFFF8h, y así sucesivamente.

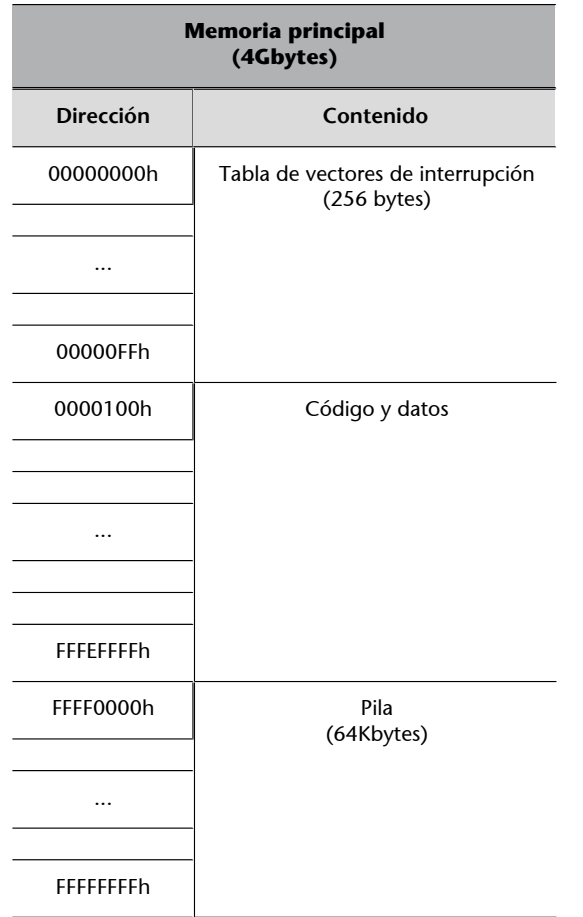

### **1.2.2. Memoria para la tabla de vectores de interrupción**

<span id="page-12-0"></span>Se reserva para la tabla de vectores una parte de la memoria principal, desde la

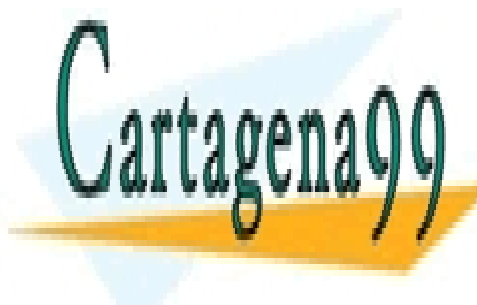

dirección directada <mark>CLASES PARTICULARES, TUTORÍAS TÉCNICAS ONLINE</mark> bytes para la tabla de vectores de interrupción. En cada posición de la tabla al-LLAMA O ENVÍA WHATSAPP: 689 45 44 70, في المسجد السنة cio de cada RSI, pudiendo almacenar hasta 64 (256/4) direcciones diferentes. - - -

> ONLINE PRIVATE LESSONS FOR SCIENCE STUDENTS CALL OR WHATSAPP:689 45 44 70

### **1.3. Unidad de entrada/salida (E/S)**

<span id="page-13-0"></span>La memoria de E/S dispone de  $2^{32}$  puertos de E/S. Cada puerto corresponde a un registro de 32 bits (4 bytes) ubicado en uno de los módulos de E/S. Cada módulo de E/S puede tener asignados diferentes registros de E/S. Podemos utilizar todos los modos de direccionamiento disponibles para acceder a los puertos de E/S.

### **1.4. Sistema de interconexión (bus)**

<span id="page-13-1"></span>En este sistema dispondremos de dos niveles de buses: los buses internos del procesador, para interconectar los elementos de dentro del procesador, y el bus del sistema, para interconectar el procesador, la memoria y el sistema de E/S:

- Bus interno del procesador (tendremos 3 buses de 32 bits que los podremos utilizar tanto para datos como para direcciones).
- Bus externo del procesador (tendremos 1 bus de 32 bits que los podremos utilizar tanto para datos como para direcciones).
- Líneas de comunicación o de E/S (tendremos 1 bus de 32 bits que los podremos utilizar tanto para datos como para direcciones).

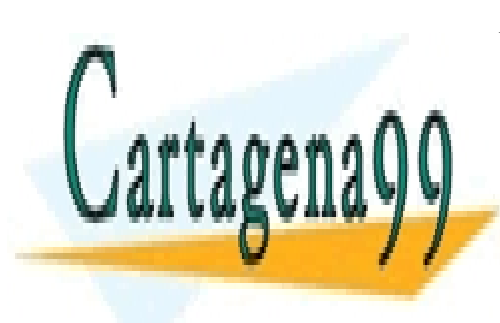

CLASES PARTICULARES, TUTORÍAS TÉCNICAS ONLINE LLAMA O ENVÍA WHATSAPP: 689 45 44 70

ONLINE PRIVATE LESSONS FOR SCIENCE STUDENTS CALL OR WHATSAPP:689 45 44 70

www.cartagena99.com no se hace responsable de la información contenida en el presente documento en virtud al Artículo 17.1 de la Ley de Servicios de la Sociedad de la Información y de Comercio Electrónico, de 11 de julio de 2002. Si la información contenida en el documento es ilícita o lesiona bienes o derechos de un tercero háganoslo saber y será retirada.

<span id="page-14-0"></span>Aunque el juego de instrucciones de esta arquitectura tiene pocas instrucciones, posee muchas de las características de una arquitectura CISC, como instrucciones de longitud variable, operando destino implícito igual al primer operando fuente explícito, posibilidad de hacer operaciones aritméticas y lógicas con operandos en memoria, etc.

### **2.1. Operandos**

<span id="page-14-1"></span>Las instrucciones pueden ser de 0, 1 o 2 operandos explícitos, y al ser una arquitectura con un modelo registro-memoria, en las instrucciones con dos operandos explícitos solo uno de los dos operandos puede hacer referencia a la memoria; el otro será un registro o un valor inmediato. En las instrucciones de un operando, este operando puede hacer referencia a un registro o a memoria.

Podemos tener dos tipos de operandos:

**1) Direcciones:** valores enteros sin signo  $[0... (2^{32} – 1)]$  se codificarán utilizando 32 bits.

**2) Números:** valores enteros con signo  $[-2^{31} \dots + (2^{31} - 1)]$  se codifican utilizando Ca2 en 32 bits. Un valor será negativo si el bit de signo (bit de más peso, bit 31) es 1, y positivo en caso contrario.

### **2.2. Modos de direccionamiento**

<span id="page-14-2"></span>Los modos de direccionamiento que soporta CISCA son los siguientes:

**1)Inmediato**. El dato está en la propia instrucción.

El operando se expresa indicando:

• Número decimal. Se puede expresar un valor negativo añadiendo el signo '–' delante del número.

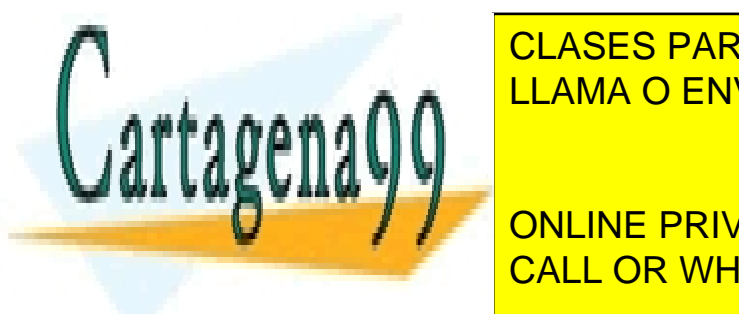

e al la localizado <mark>CLASES PARTICULARES, TUTORÍAS TÉCNICAS ONLINE</mark> LLAMA O ENVÍA WHATSAPP: 689 45 44 70, ان المسموم عليه - - -

En los diferentes modos de direccionamiento se pueden expresar direcciones, valores in-CALL OR WHATSAPP:689 45 44 70 ONLINE PRIVATE LESSONS FOR SCIENCE STUDENTS

\*/). Pero hay que tener presente que el valor que representa esta expresión se debe poder codificar en 32 bits si es una dirección o un inmediato,

www.cartagena99.com no se hace responsable de la información contenida en el presente documento en virtud al Artículo 17.1 de la Ley de Servicios de la Sociedad de la Información y de Comercio Electrónico, de 11 de julio de 2002. Si la información contenida en el documento es ilícita o lesiona bienes o derechos de un tercero háganoslo saber y será retirada.

#### **Nota**

El juego de instrucciones de esta arquitectura tiene pocas instrucciones a fin de que la arquitectura sea pedagógica y sencilla.

y en 16 bits si es un desplazamiento. La expresión se debe escribir entre paréntesis. Por ejemplo:

MOV R1 ((00100FF0h+16)\*4) MOV R2, [Vec+(10\*4)] MOV [R8+(25\*4)],R1

Cuando se expresa un número no se hace extensión de signo, se completa el número con ceros; por este motivo, en binario y hexadecimal, los números negativos se deben expresar en Ca2 utilizando 32 bits (32 dígitos binarios u 8 dígitos hexadecimales respectivamente).

La etiqueta, sin corchetes, especifica una dirección que se debe codificar utilizando 32 bits, tanto si representa el número de una variable como el punto del código al que queremos ir. Salvo las instrucciones de salto condicional, la etiqueta se codifica como un desplazamiento y utiliza direccionamiento relativo a PC, como se verá más adelante.

```
MOV R1, 100 ; carga el valor 100 (00000064h) en el registro R1.
MOV R1, -100 ; carga el valor -100 (FFFFFF9Ch) en el registro R1.
MOV R1, FF9Ch. ; carga el valor F9Ch (0000FF9Ch) en el registro R1.
MOV R1, FFFFFF9Ch ; es equivalente a la instrucción donde cargamos -100 en R1.
MOV R1, 1001 1100b. ; carga el valor 9Ch (0000009Ch) en el registro R1.
MOV R1 1111 1111 1111 1111 1111 1111 1001 1100b ; carga el valor FFFFFF9Ch en el
                     ; registro R1, es equivalente a la instrucción en la que cargamos -100 en R1.
MOV R1, var1; ; carga la dirección, no el valor que contiene la variable, en el registro R1.
JMP bucle ; carga la dirección que corresponde al punto de código en el que hemos puesto
                        ; la etiqueta bucle en el registro PC.
MOV R1 ((00100FF0h+16)*4); carga en R1 el valor 00404000h
```
**2)Registro**. El dato está almacenado en un registro.

El operando se expresa indicando el nombre de un registro: Ri.

INC R2 ; el contenido del registro R2 se incrementa en una unidad. ADD R2, R3 ; se suma el contenido del registro R3 al registro R2: R2 = R2 + R3.

**3)Memoria**. El dato está almacenado en la memoria.

El operando se expresa indicando la dirección de memoria en la que está el

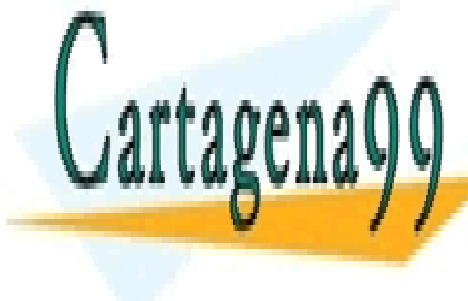

dato, una variable o de una variable o de una variable o de manera más de una variable o de una variable o de una expressión aritmética entre corchetes: [direct\_direct\_direct\_direct\_direct\_direct\_direct\_direct\_direct\_dir - - -

**ONLINE PRIVATE LESSONS FOR SCIENCE STUDENTS** ; el operando destinados de <mark>CALL OR WHATSAPP:689 45 44 70</mark> de almacenados al  $\frac{1}{2}$ 

www.cartagena99.com no se hace responsable de la información contenida en el presente documento en virtud al Artículo 17.1 de la Ley de Servicios de la Sociedad de la Información y de Comercio Electrónico, de 11 de julio de 2002. Si la información contenida en el documento es ilícita o lesiona bienes o derechos de un tercero háganoslo saber y será retirada.

Moving el contenido de la variable vari en el registro Ri.

MOV R2, [Vec+(10\*4)] ; carga el contenido de la dirección Vec+40 en el registro R2.

**4)Indirecto**. El dato está almacenado en la memoria.

El operando se expresa indicando un registro que contiene la dirección de memoria en la que está el operando: [Registro].

MOV R3, var1 ; carga la dirección, no el valor que contiene, en el registro R3. MOV R1, [R3] ; R3 contiene la dirección de la posición de memoria del dato que se debe cargar ; en el registro R1. R1 = M(R3). Como en R3 hemos cargado la dirección de var1 MOV R1, [var1] ; es equivalente a cargar el contenido de la variable var1 en el registro R1

**Nota**

var1: direccionamiento inmediato; [R3] direccionamiento indirecto; [var1] direccionamiento a memoria.

**5)Relativo**. El dato está almacenado en la memoria.

La dirección en la que está el operando se determina sumando el valor del registro y el desplazamiento indicado de 16 bits. En ensamblador se indica utilizando [Registro + Desplazamiento]. El desplazamiento se puede escribir como una expresión aritmética.

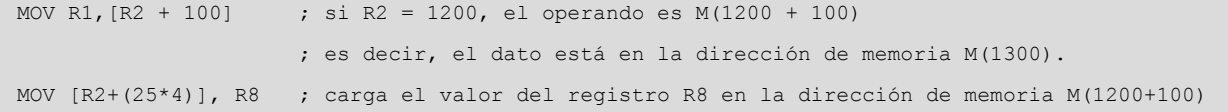

**6)Indexado**. El dato está almacenado en la memoria.

La dirección en la que está el operando se determina sumando la dirección de memoria indicada de 32 bits y el valor del registro. En ensamblador se indica utilizando: [Dirección + Registro] [nombre\_variable+registro] [(expresión)+Registro]

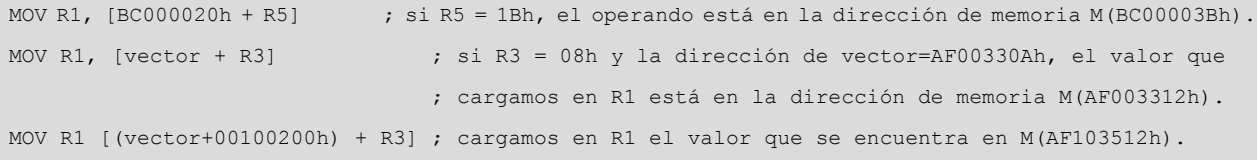

- - -

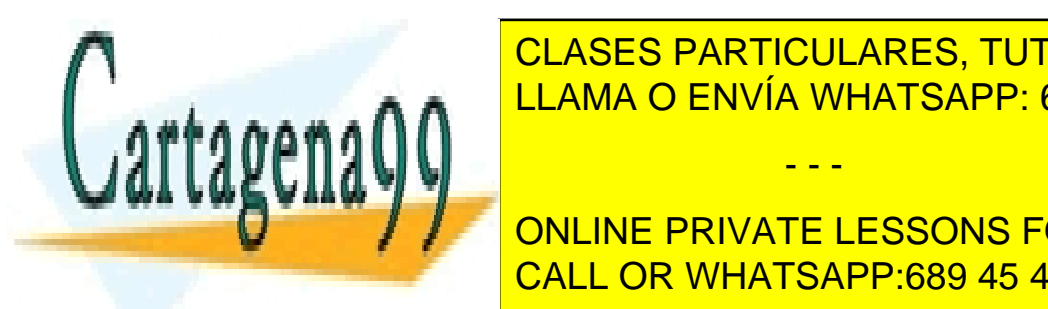

**7) Relativos de la direccional de las instruccionales de las instrucces en la cionamiento de la cionamiento de** LLAMA O ENVÍA WHATSAPP: 689 45 44 70

**Manuera más genérica, una expresión aritmética: etipo (expressons for science students** CALL OR WHATSAPP:689 45 44 70

www.cartagena99.com no se hace responsable de la información contenida en el presente documento en virtud al Artículo 17.1 de la Ley de Servicios de la Sociedad de la Información y de Comercio Electrónico, de 11 de julio de 2002. Si la información contenida en el documento es ilícita o lesiona bienes o derechos de un tercero háganoslo saber y será retirada.

JE etimológica ; se carga en el PC la dirección de la dirección de la instrucción de la instrucción indicada p

**8)Apila**. El direccionamiento a pila es un modo de direccionamiento implícito; es decir, no hay que hacer una referencia explícita a la pila, sino que trabaja implícitamente con la cima de la pila a través del registro SP (R15).

Al ser un modo de direccionamiento implícito, solo se utiliza en las instrucciones PUSH (poner un elemento en la pila) y POP (sacar un elemento de la pila).

La instrucción **PUSH** fuente hace lo siguiente:

 $SP = SP - 4$ 

 $M[SP] =$  fuente

La instrucción **POP** destino hace lo siguiente:

 $destino = M[SP]$ 

 $SP = SP + 4$ 

PUSH 00123400h PUSH R1 POP [var1] POP [R2+16]

### **2.3. Instrucciones**

### <span id="page-17-0"></span>**2.3.1. Instrucciones de transferencia de datos**

- <span id="page-17-1"></span>• MOV destino, fuente. Mueve el dato al que hace referencia el operando fuente a la ubicación en la que especifica el operando destino (destino ← fuente).
- **PUSH fuente**. Almacena el operando fuente (que representa un dato de 32 bits) en la cima de la pila. Primero decrementa SP (registro R15) en 4 unidades y a continuación guarda el dato que hace referencia al operando fuente en la posición de la pila apuntada por SP.
- **POPdestino**. Recupera sobre el operando destino el valor almacenado en la cima de la pila (que representa un dato de 32 bits). Recupera el contenido

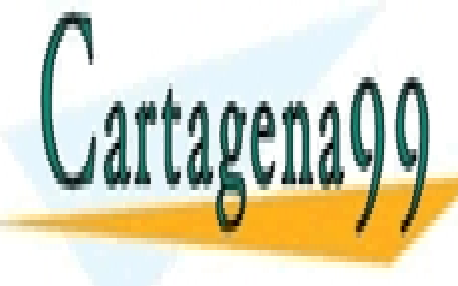

<u>l CLASES PARTICULARES, TUTORÍAS TÉCNICAS ONLINE</u> indique el operando destinado destinado destinado destinada SP en 1980 en 1980 en 1980 en 1980 en 1980 en 1980 - - -

> ONLINE PRIVATE LESSONS FOR SCIENCE STUDENTS CALL OR WHATSAPP:689 45 44 70

### **2.3.2. Instrucciones aritméticas**

<span id="page-18-0"></span>Las instrucciones aritméticas y de comparación operan considerando los operandos y el resultado como enteros de 32 bits en Ca2. Activan los bits de resultado según el resultado obtenido. Estos bits de resultado los podremos consultar utilizando las instrucciones de salto condicional.

- **ADDdestino,fuente**. Hace la operación destino = destino + fuente.
- **SUBdestino,fuente**. Hace la operación destino = destino fuente2.
- **MULdestino,fuente**. Hace la operación destino = destino \* fuente. Si el resultado no se puede representar en 32 bits, se activa el bit de desbordamiento.
- **DIVdestino, fuente**. Hace la operación destino/fuente, división entera que considera el residuo con el mismo signo que el dividendo. El cociente se guarda en destino y el residuo se guarda en R0. Solo se produce desbordamiento en el caso  $-2^{31}/-1$ . Si fuente = 0 no es por la división, y para indicarlo se activa el bit de transporte (en los procesadores reales este error genera una excepción que gestiona el sistema operativo).
- **INC destino.** Hace la operación destino = destino + 1.
- **DEC destino.** Hace la operación destino = destino 1.
- **CMP** destino, fuente. Compara los dos operandos mediante una resta: destino – fuente, y actualiza los bits de resultado. Los operandos no se modifican y el resultado no se guarda.
- NEG destino. Hace la operación destino = 0 destino.

### **Bits de resultado**

Todas las instrucciones aritméticas pueden modificar los bits de resultado del registro de estado según el resultado obtenido.

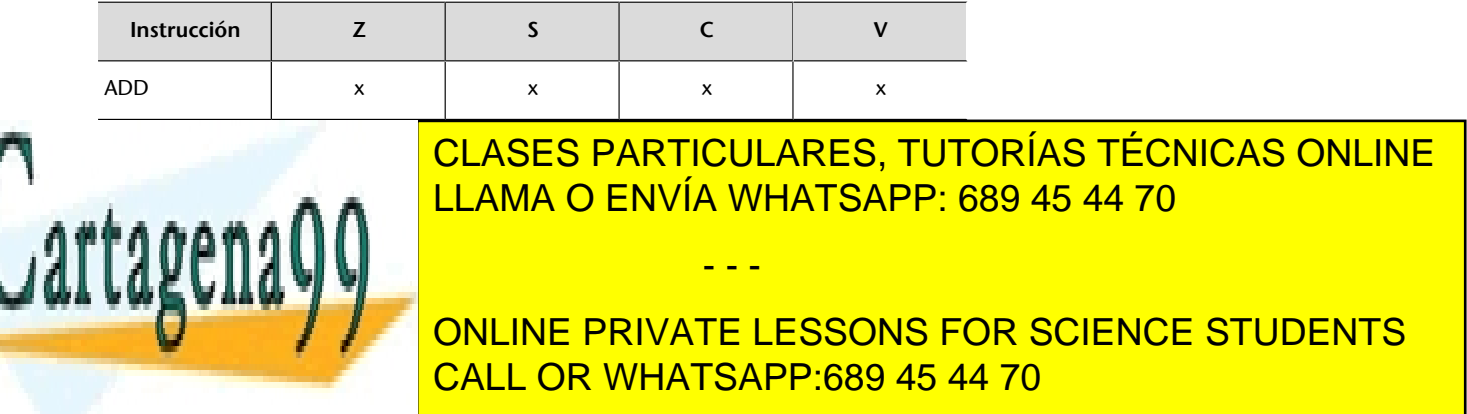

<del>lea el bit de resultado; - significa que la instrucción pone este</del> bit a 0.<br>dica que la instrucción pone este bit a 0.

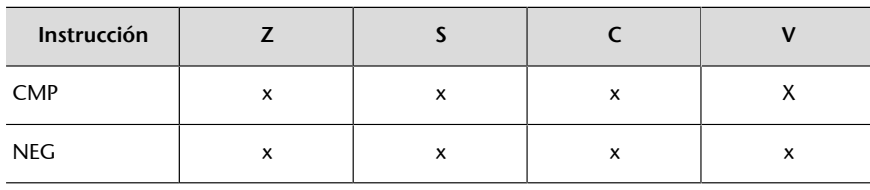

Notación: x significa que la instrucción modifica el bit de resultado; - significa que la instrucción no modifica este bit; 0 indica que la instrucción pone este bit a 0.

### **Ejemplo**

En este ejemplo se muestra cómo funcionan los bits de resultado de acuerdo con las especificaciones de la arquitectura CISCA, pero utilizando registros de 4 bits en lugar de registros de 32 bits para facilitar los cálculos. Consideremos los operandos R1 y R2 registros de 4 bits que representan valores numéricos en complemento a 2 (rango de valores desde –8 hasta +7). El valor inicial de todos los bits de resultado por cada instrucción es 0.

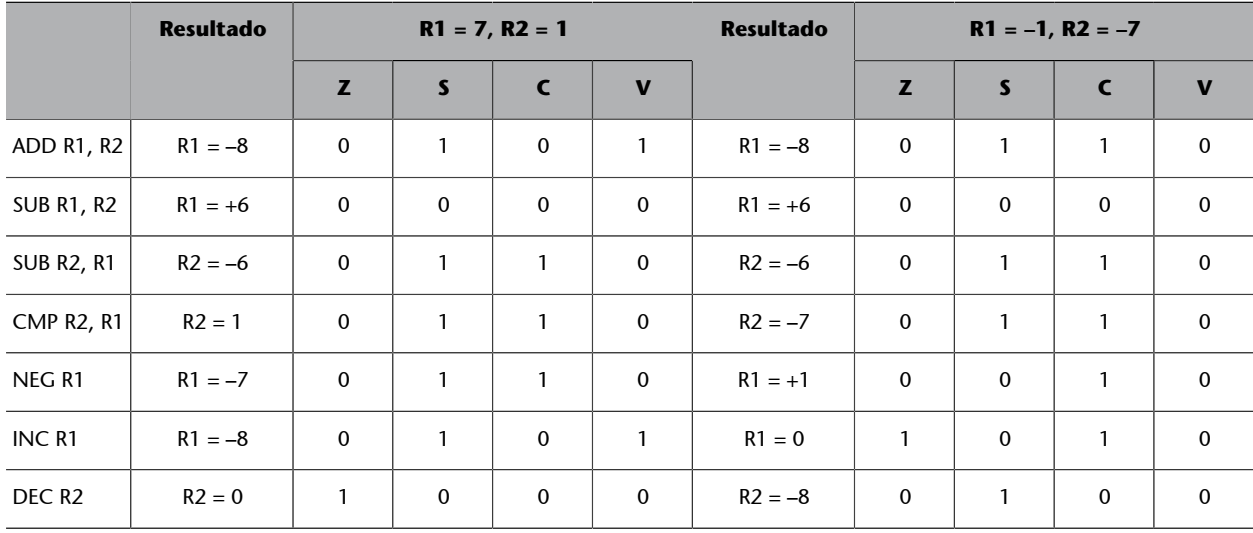

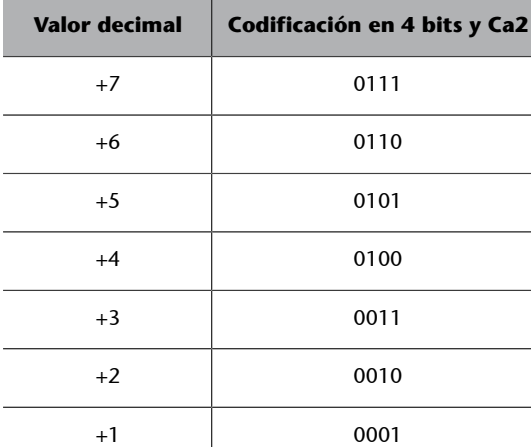

– 1911 – 1911 <mark>– 1911</mark>

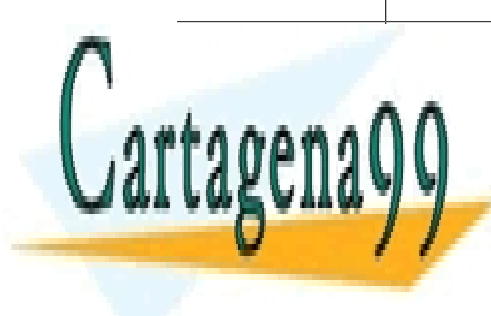

0 0000 CLASES PARTICULARES, TUTORÍAS TÉCNICAS ONLINE –1 1111 LLAMA O ENVÍA WHATSAPP: 689 45 44 70

**THE PRIVATE LESSONS FOR SCIENCE STUDENTS** –4 1100 CALL OR WHATSAPP:689 45 44 70

www.cartagena99.com no se hace responsable de la información contenida en el presente documento en virtud al Artículo 17.1 de la Ley de Servicios de la Sociedad de la Información y de Comercio Electrónico, de 11 de julio de 2002. Si la información contenida en el documento es ilícita o lesiona bienes o derechos de un tercero háganoslo saber y será retirada.

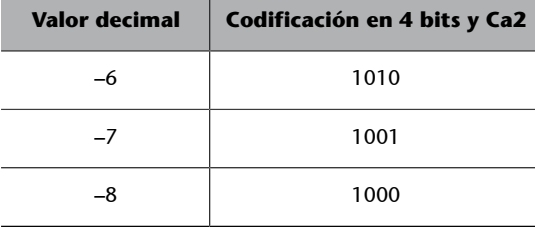

Tened en cuenta que para obtener el número negado de un número en complemento a 2 hemos de negar el número bit a bit y sumarle 1. Por ejemplo:

- (+6) 0110, lo negamos, 1001 y le sumamos 1, 1010 (–6).
- (–3) 1101, lo negamos, 0010 y le sumamos 1, 0011 (+3).
- (+0) 0000, lo negamos, 1111 y le sumamos 1, 0000 (–0). Queda igual.
- (–8) 1000, lo negamos, 0111 y le sumamos 1, 1000 (–8). Queda igual, +8 no se puede representar en Ca2 utilizando 4 bits.

Una manera rápida de obtener el número negado manualmente es negar a partir del primer 1.

### **2.3.3. Instrucciones lógicas**

<span id="page-20-0"></span>Las instrucciones lógicas operan bit a bit y el resultado que se produce en un bit no afecta al resto. Activan los bits de resultado según el resultado obtenido. Estos bits de resultado los podremos consultar utilizando las instrucciones de salto condicional.

- AND destino, fuente. Hace la operación destino = destino AND fuente. Hace una 'y' lógica bit a bit.
- **ORdestino,fuente**. Hace la operación destino = destino OR fuente. Hace una 'o' lógica bit a bit.
- **XORdestino,fuente**. Hace la operación destino = destino XOR fuente. Hace una 'o exclusiva' lógica bit a bit.
- NOT destino. Hace la negación lógica bit a bit del operando destino.
- **SALdestino,fuente**. Hace un desplazamiento aritmético a la izquierda de los bits destino, desplaza tantos bits como indique fuente y llena los bits de menos peso con 0. Se produce desbordamiento si el bit de más peso

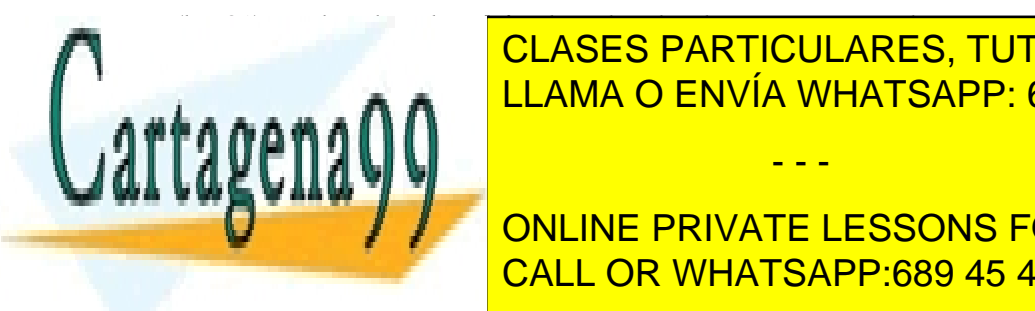

**CLASES PARTICULARES, TUTORÍAS TÉCNICAS ONLINE** LLAMA O ENVÍA WHATSAPP: 689 45 44 70 - - -

**DE CIRC, CONLINE PRIVATE LESSONS FOR SCIENCE STUDENTS** <u>CALL OR WHATSAPP:689 45 44 70 مستقيم se pierden. Los bits que se pier</u>

**TEST destino, fuente**. Comparación lógica que realiza una operación lógica AND actualizando los bits de resultado que corresponda según el resultado generado pero sin guardar el resultado. Los operandos no se modifican y el resultado no se guarda.

### **Bits de resultado**

Todas las instrucciones lógicas (excepto NOT), pueden modificar los bits de resultado del registro de estado según el resultado obtenido.

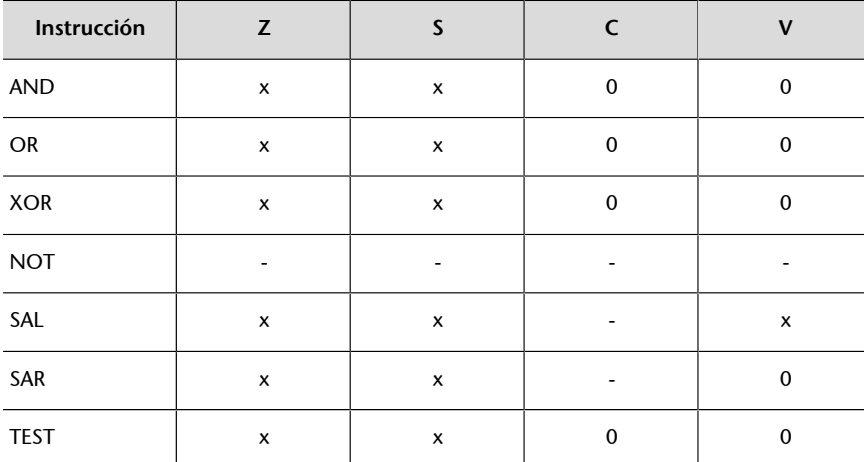

Notación: x significa que la instrucción modifica el bit de resultado; - significa que la instrucción no modifica este bit; 0 indica que la instrucción pone este bit a 0.

### **Ejemplo**

En este ejemplo se muestra cómo funcionan los bits de resultado de acuerdo con las especificaciones de la arquitectura CISCA, pero utilizando registros de 4 bits en lugar de registros de 32 bits para facilitar los cálculos. Consideremos los operandos R1 y R2 registros de 4 bits que representan valores numéricos en complemento a 2 (rango de valores desde –8 hasta +7). El valor inicial de todos los bits de resultado por cada instrucción es 0.

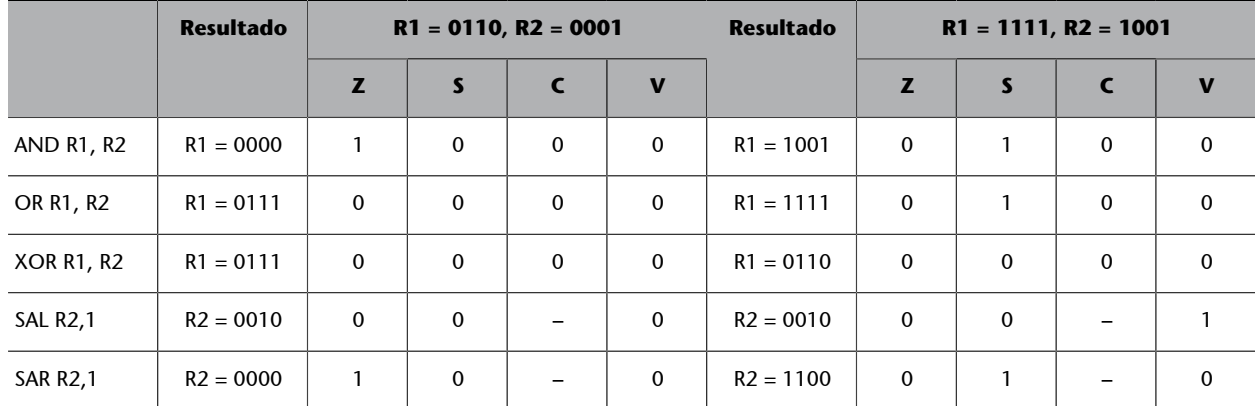

- - -

<span id="page-21-0"></span>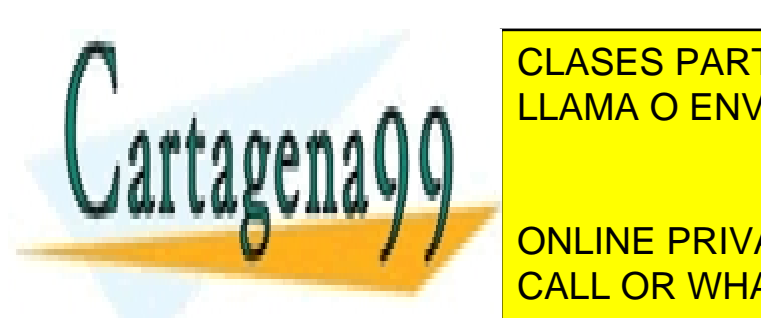

CLASES PARTICULARES, TUTORÍAS TÉCNICAS ONLINE LLAMA O ENVÍA WHATSAPP: 689 45 44 70

ONLINE PRIVATE LESSONS FOR SCIENCE STUDENTS CALL OR WHATSAPP:689 45 44 70

• **JMPetiqueta**. *etiqueta* indica la dirección de memoria donde se quiere saltar. Esta dirección se carga en el registro PC. La instrucción que se ejecutará después de *JMP etiqueta* siempre es la instrucción indicada por *etiqueta* (JMP es una instrucción de ruptura de secuencia incondicional). El modo de direccionamiento que utilizamos en esta instrucción es el direccionamiento inmediato.

2) Saltos condicionales. En las instrucciones de salto condicional (JE, JNE, JL, JLE, JG, JGE) se ejecutará la instrucción indicada por *etiqueta* si se cumple una condición; en caso contrario, continuará la secuencia prevista. El modo de direccionamiento que utilizamos en estas instrucciones es el direccionamiento relativo a PC.

- **JEetiqueta** (Jump Equal Salta si igual). Si el bit Z está activo, carga en el PC la dirección indicada por *etiqueta*; en caso contrario, continúa la secuencia prevista.
- **JNE** etiqueta (Jump Not Equal Salta si diferente). Si el bit Z está inactivo, carga en el PC la dirección indicada por *etiqueta*; en caso contrario, continúa la secuencia prevista.
- **JLetiqueta** (Jump Less Salta si más pequeño). Si S ≠ V, carga en el PC la dirección indicada por *etiqueta*; en caso contrario, continúa la secuencia prevista.
- **JLE** etiqueta (Jump Less or Equal Salta si más pequeño o igual). Si Z = 1 o S ≠ V, carga en el PC la dirección indicada por *etiqueta*; en caso contrario, continúa la secuencia prevista.
- **JGetiqueta** (Jump Greater Salta si mayor). Si Z = 0 y S = V, carga en el PC la dirección indicada por *etiqueta*; en caso contrario, continúa la secuencia prevista.
- **JGE etiqueta** (Jump Greater or Equal Salta si mayor o igual). Si S = V, carga en el PC la dirección indicada por *etiqueta*; en caso contrario, continúa la secuencia prevista.

**3)Llamadayretornodesubrutina**

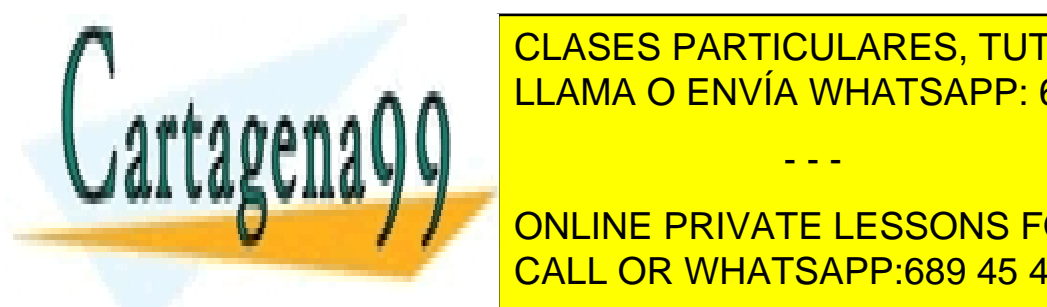

• **CALLetiqueta** (llamada a la subrutina indicada por etiqueta). *etiqueta* es CLASES PARTICULARES, TUTORÍAS TÉCNICAS ONLINE una dirección de memoria en la <mark>LLAMA O ENVÍA WHATSAPP: 689 45 44 70</mark>

ONLINE PRIVATE LESSONS FOR SCIENCE STUDENTS CALL OR WHATSAPP:689 45 44 70

www.cartagena99.com no se hace responsable de la información contenida en el presente documento en virtud al Artículo 17.1 de la Ley de Servicios de la Sociedad de la Información y de Comercio Electrónico, de 11 de julio de 2002. Si la información contenida en el documento es ilícita o lesiona bienes o derechos de un tercero háganoslo saber y será retirada.

- - -

### **Etiqueta**

Para especificar una etiqueta dentro de un programa en ensamblador lo haremos poniendo el nombre de la etiqueta seguido de ": ". Por ejemplo: eti3: JMP eti3

• **RET** (retorno de subrutina). Recupera de la pila el valor del PC e incrementa SP en 4 unidades.

### **4)Llamadaalsistemayretornoderutinadeserviciodeinterrupción**

- **INT servicio** (interrupción de software o llamada a un servicio del sistema operativo). *servicio* es un valor que identifica el servicio solicitado. El modo de direccionamiento que utilizamos en estas instrucciones es el direccionamiento inmediato.
- **IRET** (retorno de una rutina de servicio de interrupción). Recupera de la pila del sistema el valor del PC y el registro de estado; el registro SP queda incrementado en 8 unidades.

### **2.3.5. Instrucciones de entrada/salida**

- <span id="page-23-0"></span>• **INRi,puerto**. Mueve el contenido del puerto de E/S especificado en registro Ri.
- **OUTpuerto,Ri**. Mueve el contenido del registro Ri al puerto de E/S especificado.

### **2.3.6. Instrucciones especiales**

- <span id="page-23-1"></span>• **NOP**. No hace nada. El procesador pasa el tiempo de ejecutar una instrucción sin hacer nada.
- **STI**. Habilita las interrupciones, activa (pone a 1) el bit IE del registro de estado. Si las interrupciones no están habilitadas, el procesador no admitirá peticiones de interrupción.
- **CLI**. Inhibe las interrupciones, desactiva (pone a 0) el bit IE del registro de estado.

### **2.4. Estructuras de control**

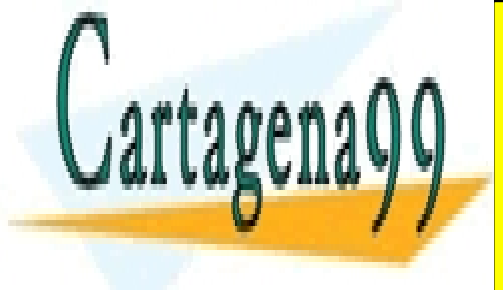

<span id="page-23-2"></span>EN estabartado verses en la control en la control en la control en la control en la control en la control en l guajes de alto nivel, espadas en C, se pueden traducir a lenguaje en C, se pueden traducir a la provincia de l

> ONLINE PRIVATE LESSONS FOR SCIENCE STUDENTS CALL OR WHATSAPP:689 45 44 70

CC-BY-SA • PID\_00218266 24 La arquitectura CISCA

*Puerto* hace referencia a un puerto de entrada salida, a un registro de un módulo de E/S. Para acceder a un puerto podremos utilizar los mismos modos de direccionamiento que para acceder a memoria.

**Puerto**

<span id="page-23-3"></span>www.cartagena99.com no se hace responsable de la información contenida en el presente documento en virtud al Artículo 17.1 de la Ley de Servicios de la Sociedad de la Información y de Comercio Electrónico, de 11 de julio de 2002. Si la información contenida en el documento es ilícita o lesiona bienes o derechos de un tercero háganoslo saber y será retirada.

if (expresión) sentencia;

### **Ejemplo**

if  $(x>y)$  maxx = 1;

Se puede traducir a lenguaje ensamblador CISCA de la manera siguiente:

```
if: mov r1,[x]
       cmp r1,[y]
       jg set
       jmp endif
set: mov [maxx], 1
endif:
```
Se puede optimizar el número de instrucciones del código si se utiliza la condición contraria a la que aparece en el código C  $(x \le y)$ 

```
if: mov r1,[x]
      cmp r1, [y]
       jle endif ;condición contraria
      mov [maxx],1
endif:
```
### **2.4.2. Estructura if-else**

<span id="page-24-0"></span>Estructura condicional expresada en C, incluyendo la condición alternativa:

```
if (expresión) sentencia1;
    else sentencia2;
```
### **Ejemplo**

if  $(x>y)$  max = x; else max = y;

Se puede traducir a lenguaje ensamblador CISCA de la manera siguiente:

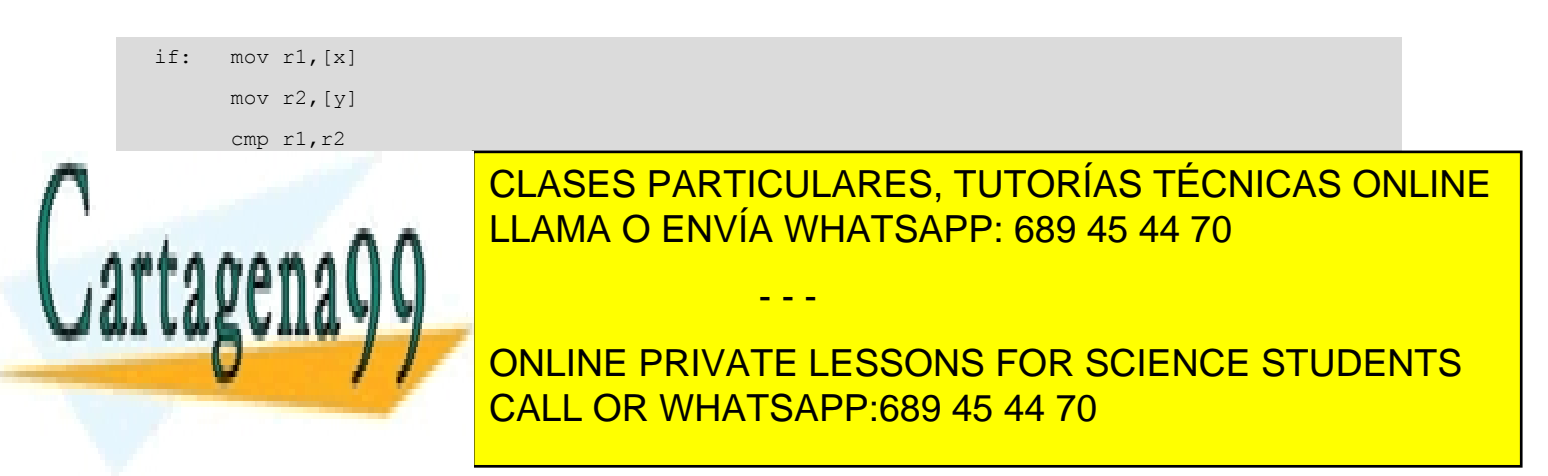

Se puede optimizar el número de instrucciones del código si se utiliza la condición contraria a la que aparece en el código C  $(x \le y)$ 

```
if: mov r1,[x]
       mov r2,[y]
       cmp r1,r2
       jle else ;condición contraria
       mov [max],r1
       jmp endif
else: mov [max], r2
endif:
```
### **2.4.3. Estructura while**

<span id="page-25-0"></span>Estructura iterativa en C controlada por una condición expresada al principio:

```
while (expresión)
    sentencia;
```
### con más de una sentencia:

```
while (expresión) {
    sentencia1;
    sentencia2;
}
```
### **Ejemplo**

```
while(num > 0) {
  i = i * num;num = num - 1;
}
resul = i;
```
Se puede traducir a lenguaje ensamblador CISCA de la manera siguiente:

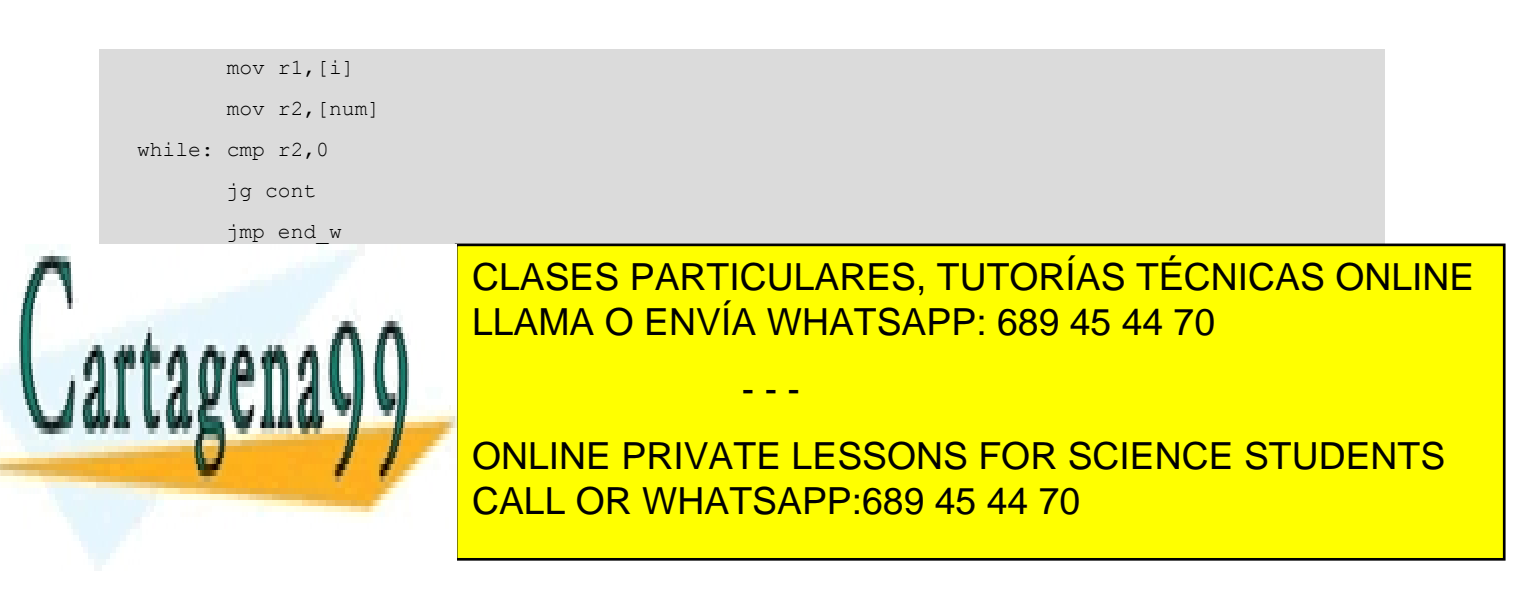

Se puede optimizar el número de instrucciones del código si se utiliza la condición contraria a la que aparece en el código C (num<=0)

```
 mov r1,[i]
        mov r2,[num]
while: cmp r2,0
       jle end w ; condición contraria
       mul r1,r2
        sub r2,1
        jmp while
end_w: mov [resul], r1
        mov [i],r1
```
### **2.4.4. Estructura do-while**

<span id="page-26-0"></span>Estructura iterativa en C controlada por una condición expresada al final:

 sentencia; while (expresión);

do

### con más de una sentencia:

do { sentencia1; sentencia2; } while (expresión);

### **Ejemplo**

```
do {
   sum = sum + i;i = i + 1} while (i <= valor);
```
Se puede traducir a lenguaje ensamblador CISCA de la manera siguiente:

<span id="page-26-1"></span>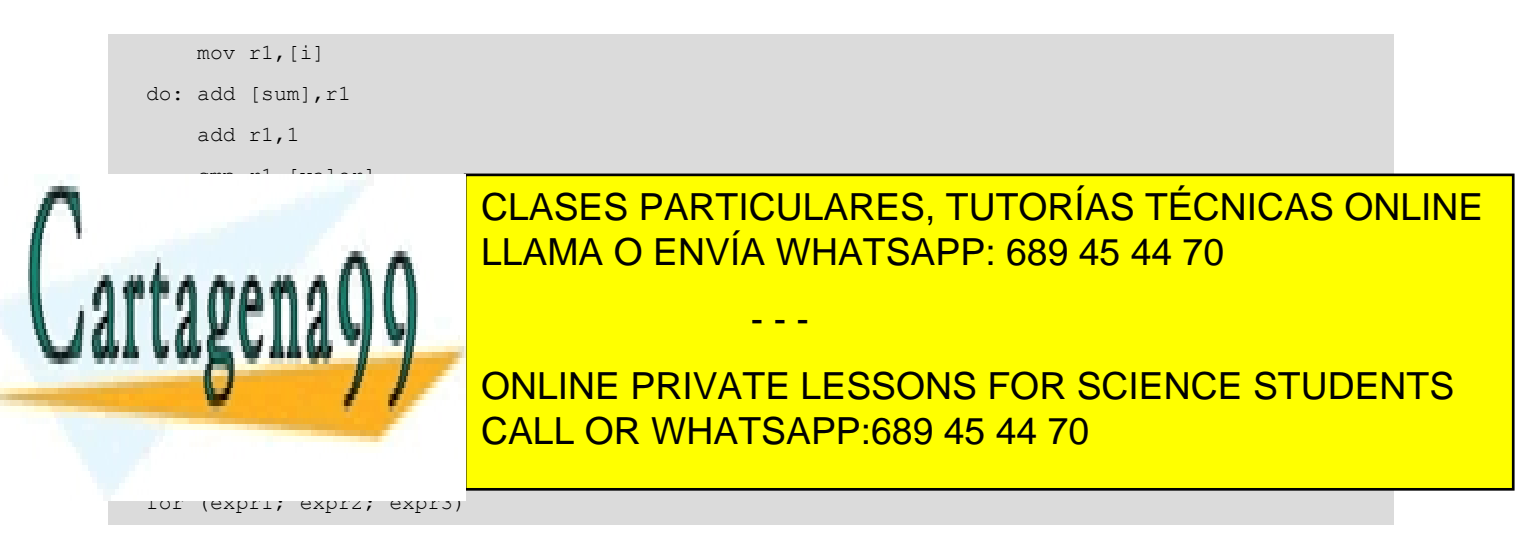

CC-BY-SA • PID\_00218266 28 La arquitectura CISCA

sentencia;

### es equivalente a:

```
expr1;
while (expr2) {
    sentencia;
    expr3;
}
```
donde:

expr1: inicialización de un contador expr2: condición de salida de la estructura iterativa expr3: actualización del contador

### **Ejemplo**

for  $(i=0; i<=value; i++)$  $sum = sum + i;$ 

Se puede traducir a lenguaje ensamblador CISCA de la manera siguiente:

```
 mov r1,0
for: cmp r1,[valor]
       jle incr
       jmp endf
incr: add [sum], r1
      add r1,1 ; equivalente a inc r1
       jmp for
endf: mov [i], r1
```
Se puede optimizar el número de instrucciones del código si se utiliza la condición contraria a la que aparece en el código C (i>valor)

<span id="page-27-0"></span>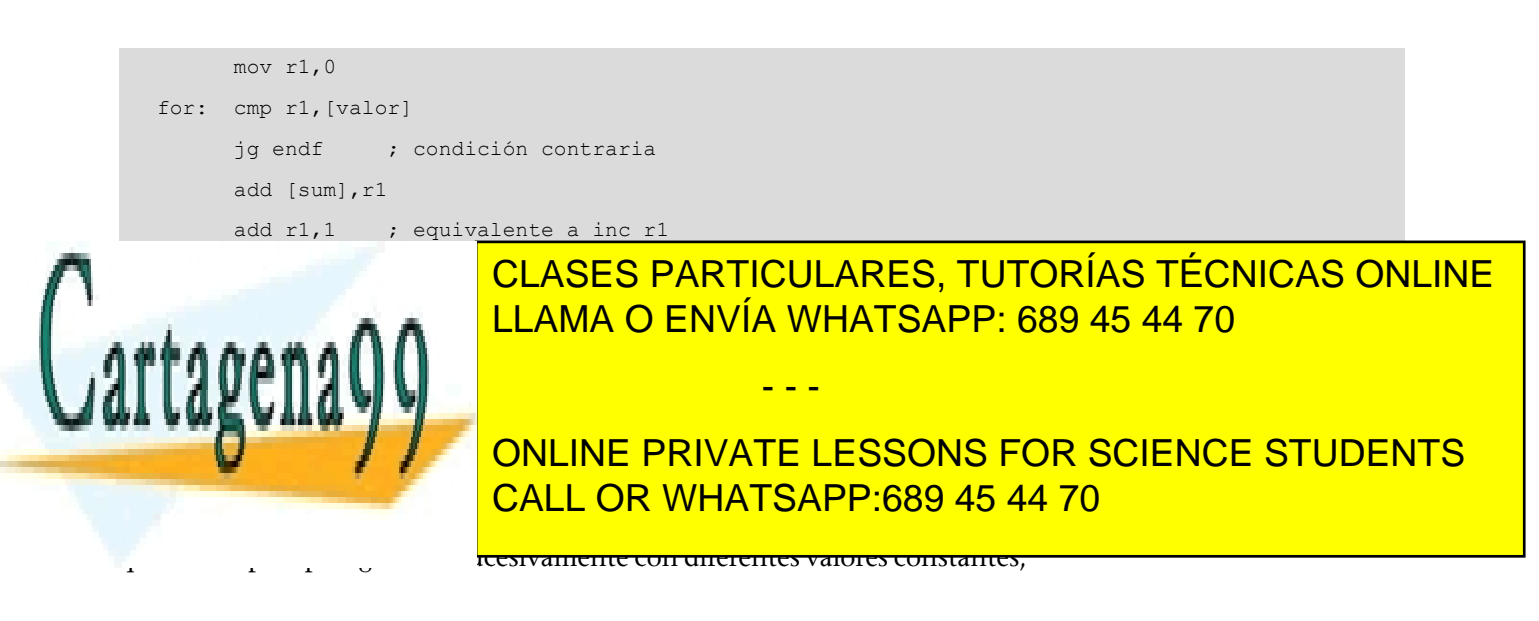

se permite indicar una o varias sentencias por cada caso, finalizadas por la sentencia *break*, y especificar una o varias sentencias que se ejecuten en caso de no coincidir con ninguno de los valores indicados, *default*.

```
switch (variable) {
   case valor1: sentencia1;
         break;
  case valor2: sentencia2;
          ...
         break;
   ...
  default; sentenciaN;
}
```
### **Ejemplo**

```
switch (var) {
  case 1: a=a+b;
     break;
  case 2: a=a-b;
      break;
 case 3: a=a*b; break;
  default: a=-a;
}
```
Se puede traducir a lenguaje ensamblador CISCA de la siguiente manera:

```
switch: mov r1,[var]
          cmp r1, 1
          jne case2
          mov r2, [b]
          add [a], r2
          jmp end_s
case2: cmp r1, 2
          jne case3
          mov r2, [b]
          sub [a], r2
          jmp end_s
case3: cmp r1, 3
          jne default
          mov r2, [b]
```
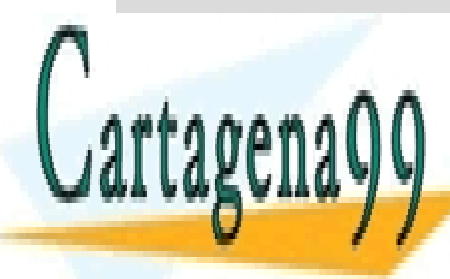

CLASES PARTICULARES, TUTORÍAS TÉCNICAS ONLINE LLAMA O ENVÍA WHATSAPP: 689 45 44 70

ONLINE PRIVATE LESSONS FOR SCIENCE STUDENTS CALL OR WHATSAPP:689 45 44 70

www.cartagena99.com no se hace responsable de la información contenida en el presente documento en virtud al Artículo 17.1 de la Ley de Servicios de la Sociedad de la Información y de Comercio Electrónico, de 11 de julio de 2002. Si la información contenida en el documento es ilícita o lesiona bienes o derechos de un tercero háganoslo saber y será retirada.

### **3. Formato y codificación de las instrucciones**

<span id="page-29-0"></span>Las instrucciones de esta arquitectura tienen un formato de longitud variable, como suele suceder en todas las arquitecturas CISC. Tenemos instrucciones de 1, 2, 3, 4, 5, 6, 7, 9 o 11 bytes, según el tipo de instrucción y los modos de direccionamiento utilizados.

Denotaremos cada uno de los bytes que forman una instrucción como B0, B1, ... (Byte 0, Byte 1, ...). Si la instrucción está almacenada a partir de la dirección @ de memoria, B0 es el byte que se encuentra en la dirección  $\omega$ ; B1, en la dirección  $\omega$  + 1; etc. Por otro lado, los bits dentro de un byte se numeran del 7 al 0, siendo el 0 el de menor peso. Denotamos B*k*<*j*..*i*> con *j* > *i* el campo del byte *k* formado por los bits del *j* al *i*. Escribiremos los valores que toma cada uno de los bytes en hexadecimal.

Para codificar una instrucción, primero codificaremos el código de operación en el byte B0 y, a continuación, en los bytes siguientes (los que sean necesarios), los operandos de la instrucción con su modo de direccionamiento.

En las instrucciones de 2 operandos se codificará un operando a continuación del otro, en el mismo orden que se especifica en la instrucción. Hay que recordar que al ser una arquitectura registro-memoria solo un operando puede hacer referencia a memoria. De este modo tendremos las combinaciones de modos de direccionamiento que se muestran en la siguiente tabla.

**Operando destino COPER 1988 Operando fuente** 

Inmediato

Registro

Memoria

Indirecto

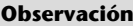

En las instrucciones de dos operandos, el operando destino no podrá utilizar un direccionamiento inmediato.

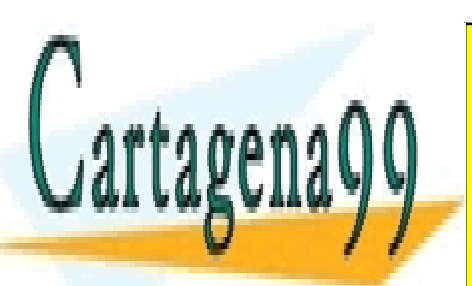

(direccionamiento directo en registro)

Registro

### <u>CLASES PARTICULARES, TUTORÍAS TÉCNICAS ONLINE</u> (direccionamiento relativo a registro base) LLAMA O ENVÍA WHATSAPP: 689 45 44 70 - - -

**CONCEPTIVATE LESSONS FOR SCIENCE STUDENTS**  $\overline{I}$ (direccionamiento directo a registro) CALL OR WHATSAPP:689 45 44 70

www.cartagena99.com no se hace responsable de la información contenida en el presente documento en virtud al Artículo 17.1 de la Ley de Servicios de la Sociedad de la Información y de Comercio Electrónico, de 11 de julio de 2002. Si la información contenida en el documento es ilícita o lesiona bienes o derechos de un tercero háganoslo saber y será retirada.

(direccionamiento directo a registro)

(direccionamiento directo a memoria)

(direccionamiento indirecto a registro)

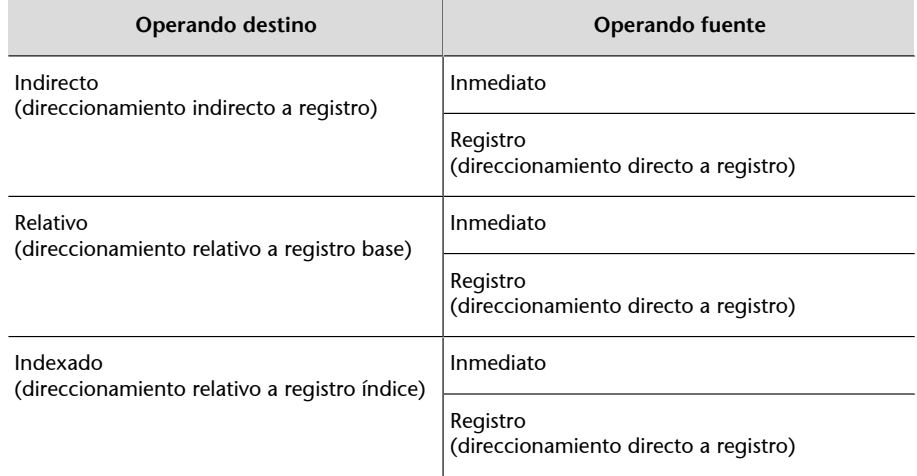

### **3.1. Codificación del código de operación. Byte B0**

<span id="page-30-0"></span>El byte B0 representa el código de operación de las instrucciones. Esta arquitectura no utiliza la técnica de expansión de código para el código de operación.

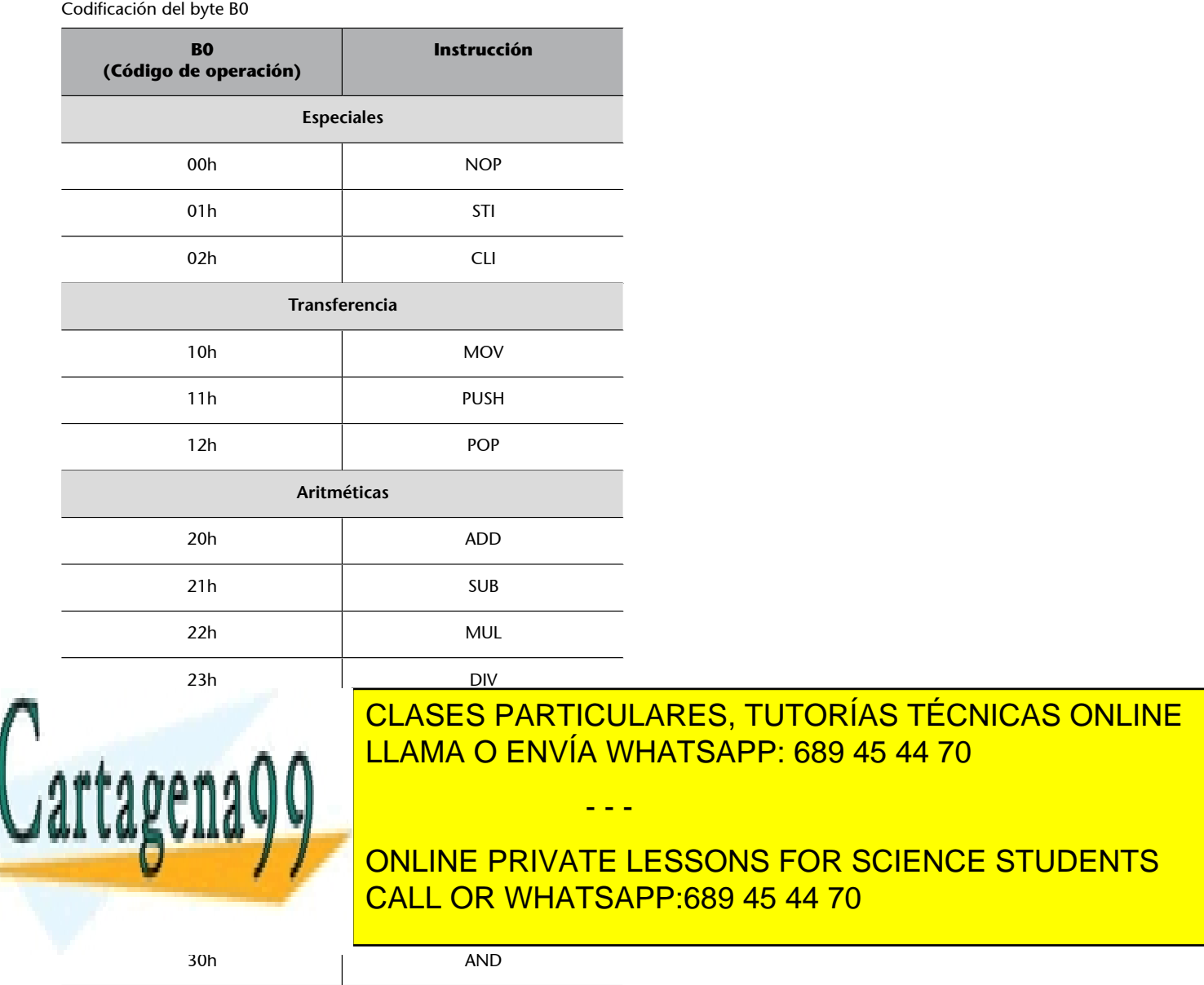

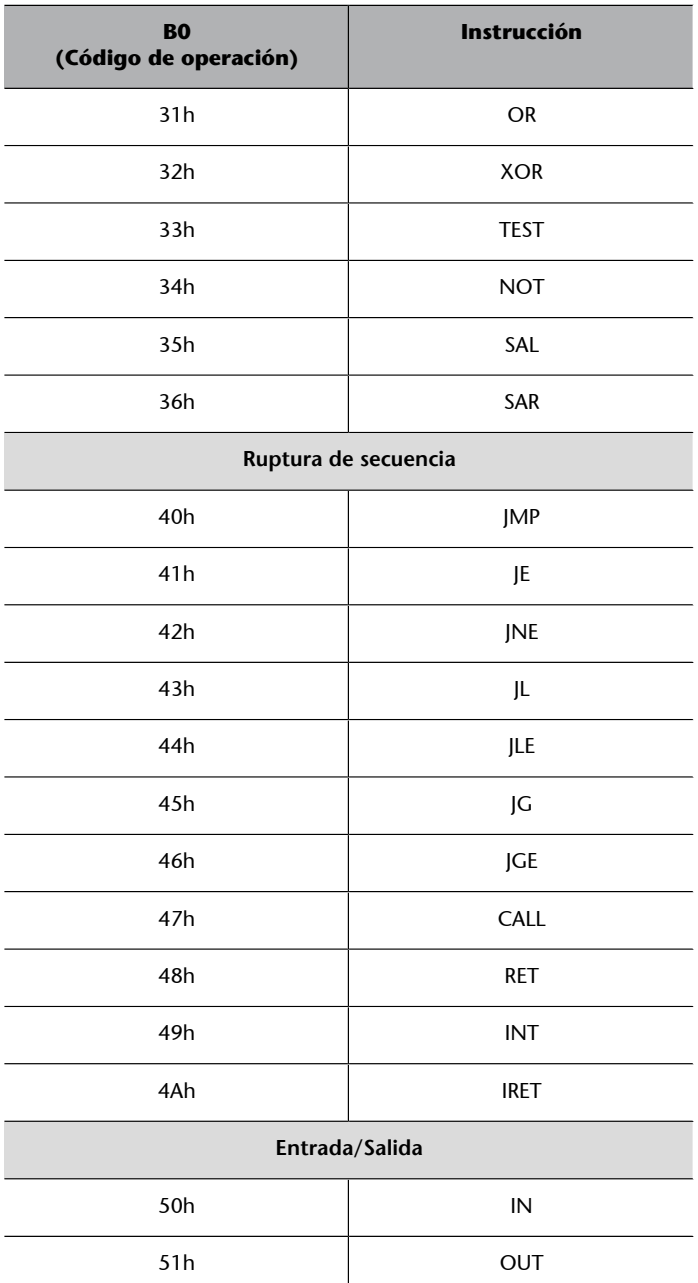

### **3.2. Codificación de los operandos. Bytes B1-B10**

<span id="page-31-0"></span>Para codificar los operandos deberemos especificar el modo de direccionamiento, si este no está implícito; así como la información para expresar directamente un dato, la dirección, o la referencia a la dirección en la que tenemos el dato.

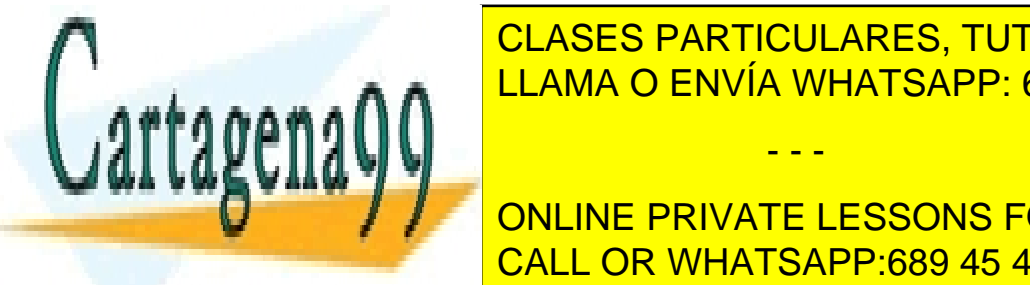

Para codificar un operando podemos necesitar 1, 3 o 5 denotar 1, 3 o 5 denominada e denominada e denominada e d CLASES PARTICULARES, TUTORÍAS TÉCNICAS ONLINE

**El número de registro de direccional de direccional de la conceptual de la conceptual de la conceptual de la c** o ceros si no utiliza un registro (Bakara un registro de la constantidad de la constantidad de la constantidad

www.cartagena99.com no se hace responsable de la información contenida en el presente documento en virtud al Artículo 17.1 de la Ley de Servicios de la Sociedad de la Información y de Comercio Electrónico, de 11 de julio de 2002. Si la información contenida en el documento es ilícita o lesiona bienes o derechos de un tercero háganoslo saber y será retirada.

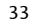

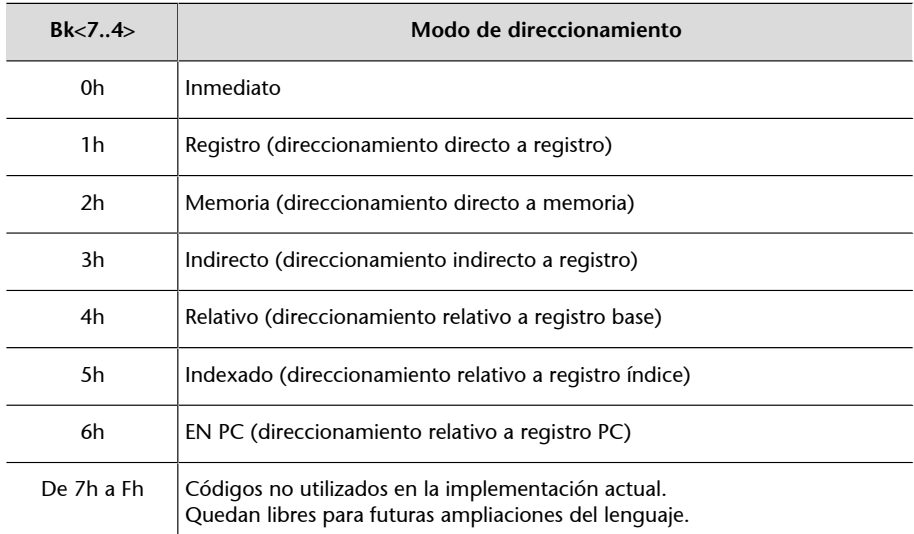

Bk<7..4>: modo de direccionamiento

Bk<3..0>: 0 (no utiliza registros) Bk+1, Bk+2, Bk+3, Bk+4: valor inmediato de 32 bits en Ca2

Cuando debamos codificar un valor inmediato o una dirección en la que tenemos el dato, lo codificaremos utilizando los bytes (Bk+1, Bk+2, Bk3, Bk+4) en formato Little-Endian; si tenemos que codificar un desplazamiento, utilizaremos los bytes (Bk+1, Bk+2) en formato Little-Endian.

Recordad que en las instrucciones con dos operandos explícitos solo uno de los dos operandos puede hacer referencia a la memoria; el otro será un registro o un valor inmediato. Hay que codificar cada operando según el modo de direccionamiento que utilice:

### **Expresiones aritméticas**

Si se ha expresado un operando utilizando una expresión aritmética, antes de codificarlo se deberá evaluar la expresión y representarla en el formato correspondiente: una dirección utilizando 32 bits, un valor inmediato utilizando 32 bits en Ca2 y un desplazamiento utilizando 16 bits en Ca2.

### **1)Inmediato**

*Formato*: número decimal, binario o hexadecimal o etiqueta.

El dato se codifica en Ca2 utilizando 32 bits en formato Little-Endian. No se hace extensión de signo, se completa el número con ceros; por este motivo, en binario y hexadecimal los números negativos se deben expresar en Ca2 utilizando 32 bits (32 dígitos binarios u 8 dígitos hexadecimales, respectivamente).

En las instrucciones de transferencia en las que se especifica una etiqueta sin corchetes que representa el nombre de una variable o el punto del código al que queremos ir, se codifica una dirección de memoria de 32 bits (dirección

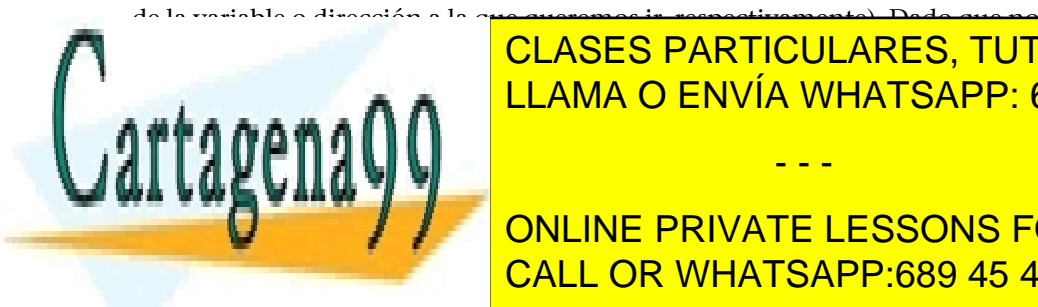

debenda acceso a <mark>CLASES PARTICULARES, TUTORÍAS TÉCNICAS ONLINE</mark> raremos que estas instrucciones un direcciones un direccionamiento in direccionamiento in direccionamiento in

> ONLINE PRIVATE LESSONS FOR SCIENCE STUDENTS CALL OR WHATSAPP:689 45 44 70

www.cartagena99.com no se hace responsable de la información contenida en el presente documento en virtud al Artículo 17.1 de la Ley de Servicios de la Sociedad de la Información y de Comercio Electrónico, de 11 de julio de 2002. Si la información contenida en el documento es ilícita o lesiona bienes o derechos de un tercero háganoslo saber y será retirada.

### **Ejemplo**

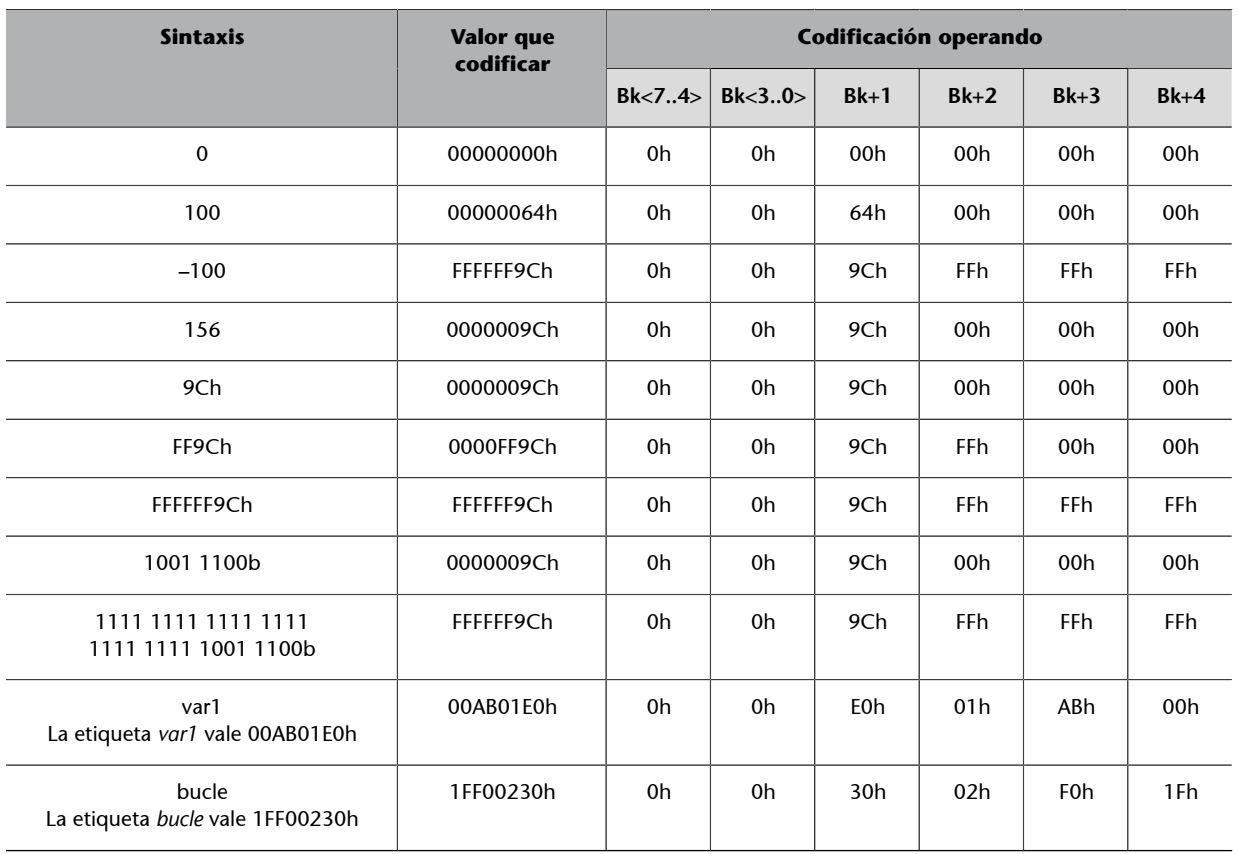

Bk<7..4>: modo de direccionamiento

Bk<3..0>: 0 (no utiliza registros) Bk+1, Bk+2, Bk+3, Bk+4: valor inmediato de 32 bits en Ca2

## **2)Registro(direccionamientodirectoaregistro)**

*Formato*: Ri

El registro se codifica utilizando 4 bits.

### **Ejemplo**

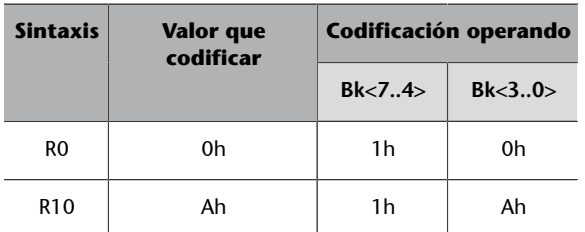

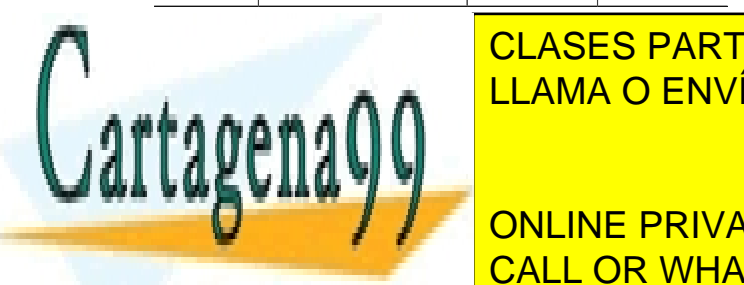

CLASES PARTICULARES, TUTORÍAS TÉCNICAS ONLINE LLAMA O ENVÍA WHATSAPP: 689 45 44 70

**Formato: The Format of Format Concept Students** on Europe of The Muslim Concept Students CALL OR WHATSAPP:689 45 44 70

www.cartagena99.com no se hace responsable de la información contenida en el presente documento en virtud al Artículo 17.1 de la Ley de Servicios de la Sociedad de la Información y de Comercio Electrónico, de 11 de julio de 2002. Si la información contenida en el documento es ilícita o lesiona bienes o derechos de un tercero háganoslo saber y será retirada.

La dirección de memoria se codifica utilizando 32 bits en formato Little-Endian (8 dígitos hexadecimales), necesarios para acceder a los 4Gbytes de la memoria principal. Si ponemos nombre\_variable, para poder hacer la codificación hay que conocer a qué dirección de memoria hace referencia.

### **Ejemplo**

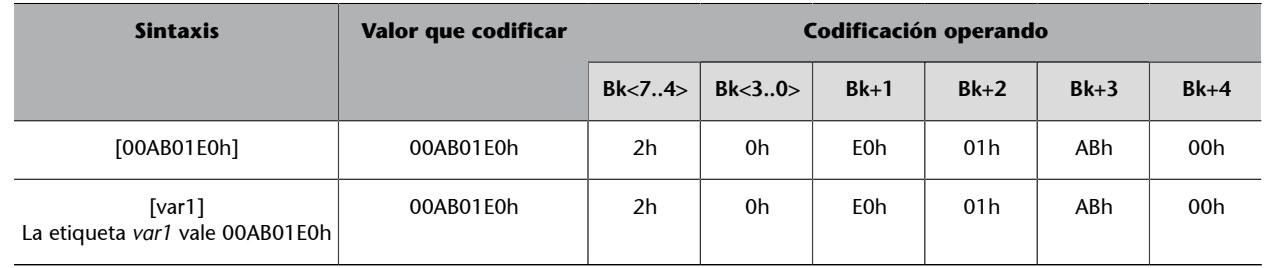

Bk<7..4>: modo de direccionamiento Bk<3..0>: 0 (no utiliza registros) Bk+1, Bk+2, Bk+3, Bk+4: dirección de 32 bits

### **4)Indirecto(direccionamientoindirectoaregistro)**

*Formato*: [Ri]

El registro se codifica utilizando 4 bits.

### **Ejemplo**

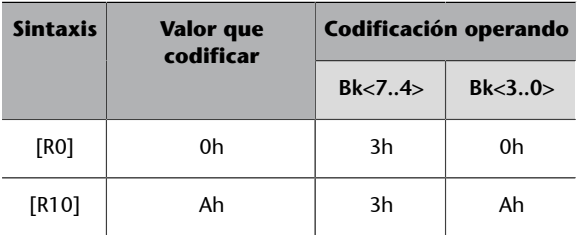

Bk<7..4>: modo de direccionamiento Bk<3..0>: número de registro

### 5) Relativo (direccionamiento relativo a registro base)

*Formato*: [Registro + Desplazamiento]

El registro se codifica utilizando 4 bits. El desplazamiento se codifica en Ca2 utilizando 16 bits en formato Little-Endian. No se hace extensión de signo, se

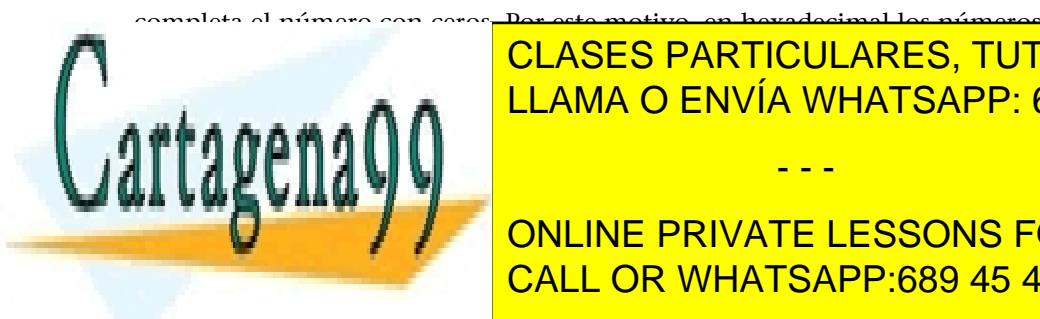

negativos se deben espresar en Ca2 utilizando 16 dígitos de <mark>CLASES PARTICULARES, TUTORÍAS TÉCNICAS ONLINE</mark> LLAMA O ENVÍA WHATSAPP: 689 45 44 70

> ONLINE PRIVATE LESSONS FOR SCIENCE STUDENTS CALL OR WHATSAPP:689 45 44 70

www.cartagena99.com no se hace responsable de la información contenida en el presente documento en virtud al Artículo 17.1 de la Ley de Servicios de la Sociedad de la Información y de Comercio Electrónico, de 11 de julio de 2002. Si la información contenida en el documento es ilícita o lesiona bienes o derechos de un tercero háganoslo saber y será retirada.

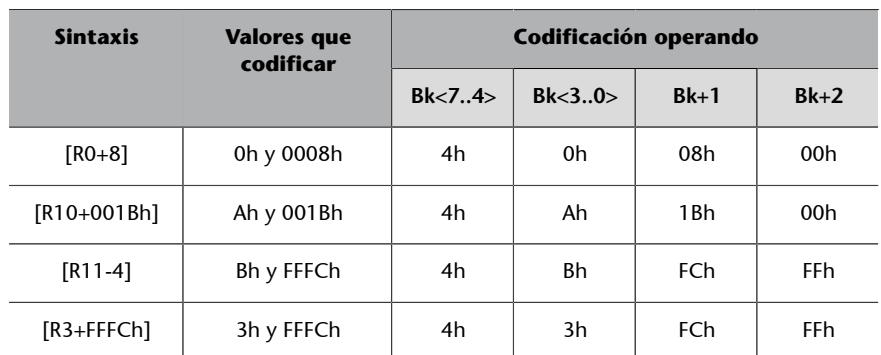

### **Ejemplo**

Bk<7..4>: modo de direccionamiento

Bk<3..0>: número de registro Bk+1, Bk+2: desplazamiento de 16 bits en Ca2

### **6)Indexado(direccionamientorelativoaregistroíndice)**

*Formato*: [dirección + registro] [nombre\_variable + registro] o [(expresión) + Registro]

El registro se codifica utilizando 4 bits. La dirección de memoria se codifica utilizando 32 bits en formato Little-Endian (8 dígitos hexadecimales), necesarios para acceder a los 4Gbytes de la memoria principal. Si ponemos nombre\_variable, para poder hacer la codificación hay que conocer a qué dirección de memoria hace referencia.

### **Ejemplo**

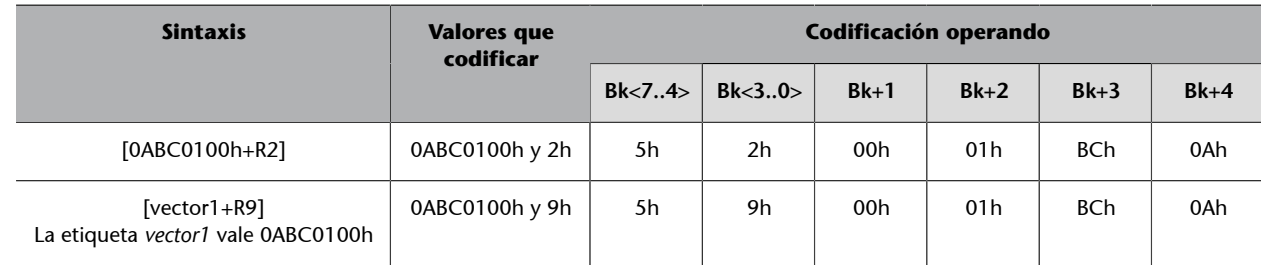

Bk<7.4>: modo de direccionamiento

Bk<3..0>: número de registro Bk+1, Bk+2, Bk+3, Bk+4: dirección de 32 bits

### 7) A PC (direccionamiento relativo a registro PC)

*Formato*: etiqueta o (expresión).

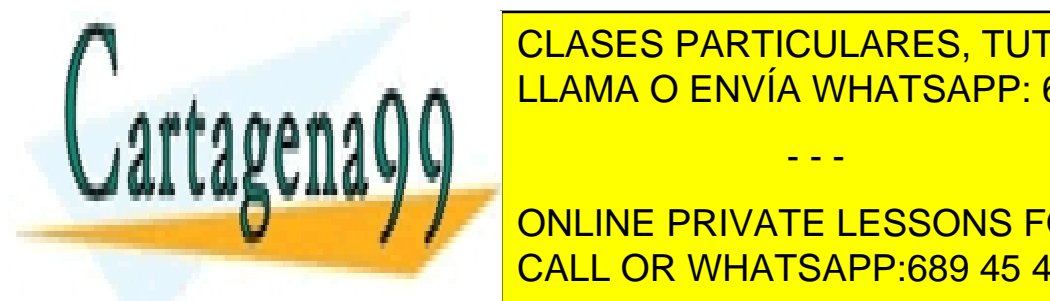

 $\frac{1}{2}$ er direccionamiento no se codifica la etiqueta, se codifica el este codifica el este codifica el este codi LLAMA O ENVÍA WHATSAPP: 689 45 44 70 طميع المستقطع المستقطع المستقطع CLASES PARTICULARES, TUTORÍAS TÉCNICAS ONLINE

> ONLINE PRIVATE LESSONS FOR SCIENCE STUDENTS CALL OR WHATSAPP:689 45 44 70

www.cartagena99.com no se hace responsable de la información contenida en el presente documento en virtud al Artículo 17.1 de la Ley de Servicios de la Sociedad de la Información y de Comercio Electrónico, de 11 de julio de 2002. Si la información contenida en el documento es ilícita o lesiona bienes o derechos de un tercero háganoslo saber y será retirada.

Para determinar el desplazamiento que debemos codificar (*desp16*), es necesario conocer a qué dirección de memoria hace referencia la etiqueta especificada en la instrucción (*etiqueta*) y la dirección de memoria de la siguiente instrucción (dirección del byte B0 de la siguiente instrucción, *PCup*).

$$
desp16 = etiqueta - PC_{up}
$$

Si *etiqueta* < PCup, entonces *desp16* será negativo; por lo tanto, daremos un salto hacia atrás en el código.

Si *etiqueta ≥* PCup, entonces *desp16* será positivo; por lo tanto, daremos un salto hacia delante en el código.

### **Ejemplo**

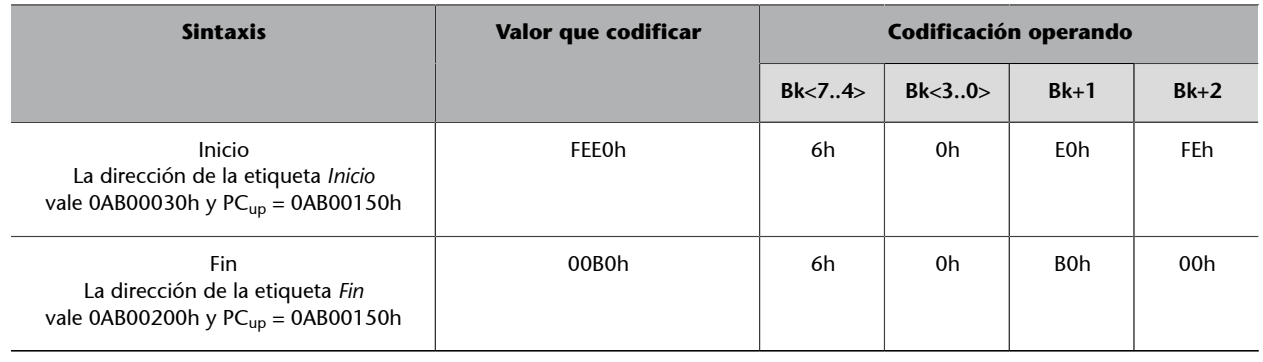

Bk<7..4>: modo de direccionamiento Bk<3..0>: 0 (no utiliza registros)

Bk+1, Bk+2: desplazamiento de 16 bits en Ca2

### **3.3. Ejemplos de codificación**

<span id="page-36-0"></span>Vemos a continuación cómo codificamos algunas instrucciones.

### **1) PUSH R3**

*Código de operación*: PUSH

El campo  $B0 = 11h$ 

*Operando*: R3 (direccionamiento a registro)

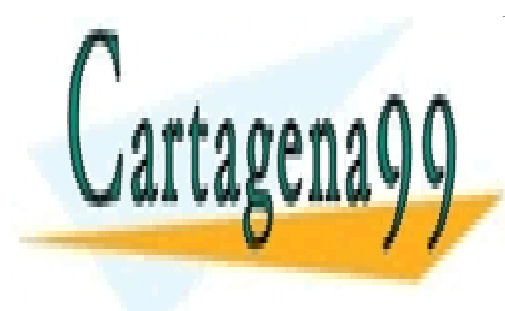

el campo <mark>Clases Particulares, Tutorías técnicas online</mark> LLAMA O ENVÍA WHATSAPP: 689 45 44 70

> ONLINE PRIVATE LESSONS FOR SCIENCE STUDENTS CALL OR WHATSAPP:689 45 44 70

www.cartagena99.com no se hace responsable de la información contenida en el presente documento en virtud al Artículo 17.1 de la Ley de Servicios de la Sociedad de la Información y de Comercio Electrónico, de 11 de julio de 2002. Si la información contenida en el documento es ilícita o lesiona bienes o derechos de un tercero háganoslo saber y será retirada.

### **2)JNEetiqueta**

*Código de operación*: JNE

• El campo B0 = 42h

*Operando*: etiqueta (direccionamiento relativo a PC)

Suponemos que etiqueta tiene el valor 1FF000B4h y PC<sub>up</sub> vale 1FF00030h.

- El campo Bk:  $(Bk<7..4)$  modo de direccionamiento = 6h y  $(Bk<3..0)$  sin registro = 0h
- El campo Bk+1, Bk+2: *desp16 = etiqueta –* PCup.

desp16 = 1FF000B4h – 1FF00030h = 0084h

1FF000B4h > 1FF00030h  $\rightarrow$  desp16 será positivo  $\rightarrow$  salto adelante

La codificación en hexadecimal de esta instrucción será:

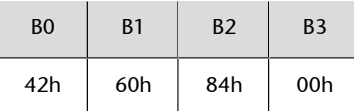

### **3)JLetiqueta**

*Código de operación*: JL

• El campo B0 = 43h

*Operando*: etiqueta (direccionamiento relativo a PC)

Suponemos que etiqueta tiene el valor 1FF000A0h y PC<sub>up</sub> vale 1FF00110h.

• El campo Bk: (Bk<7..4>) modo de direccionamiento = 6h y (Bk<3..0>) sin registro = 0h

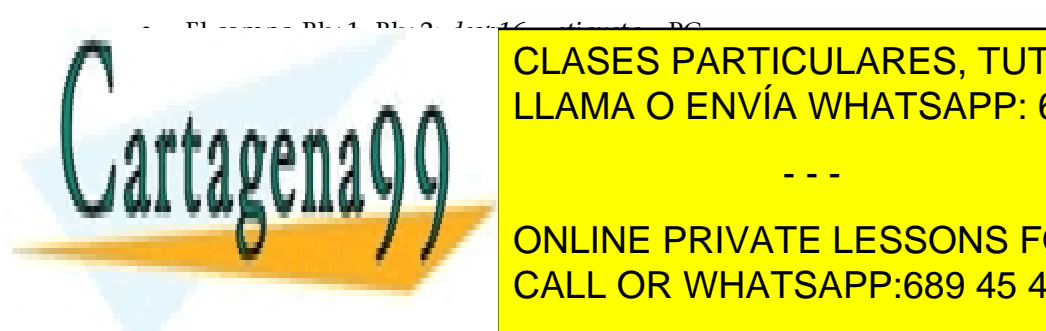

LLAMA O ENVÍA WHATSAPP: 689 45 44 70 CLASES PARTICULARES, TUTORÍAS TÉCNICAS ONLINE

**Tanto, dareces un salto hacia atríbula atrás en el código. O porto de las elecciones en el código. El código d** CALL OR WHATSAPP:689 45 44 70

www.cartagena99.com no se hace responsable de la información contenida en el presente documento en virtud al Artículo 17.1 de la Ley de Servicios de la Sociedad de la Información y de Comercio Electrónico, de 11 de julio de 2002. Si la información contenida en el documento es ilícita o lesiona bienes o derechos de un tercero háganoslo saber y será retirada.

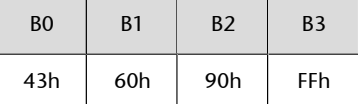

### **4)NOT[0012005Bh]**

*Código de operación*: NOT

 $El campo B0 = 34h$ 

*Operando*: [0012005Bh] (direccionamiento directo a memoria).

- El campo Bk: (Bk<7..4>) modo de direccionamiento = 2h y (Bk<3..0>) sin  $registero = 0h$ .
- El campo Bk+1, Bk+2, Bk+3, Bk+4: dirección de memoria codificada con 32 bits en formato Little-Endian.

La codificación en hexadecimal de esta instrucción será:

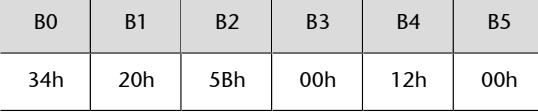

En la tabla siguiente se muestra la codificación de algunas instrucciones. Suponemos que todas las instrucciones empiezan en la dirección @=1FF000B0h (no se debe entender como programa, sino como instrucciones individuales). En los ejemplos en los que sea necesario *etiqueta1* = 0012005Bh y *etiqueta2* = 1FF00030h. El valor de cada uno de los bytes de la instrucción con direcciones @ + *i* para *i* = 0, 1, ... se muestra en la tabla en hexadecimal (recordad que los campos que codifican un desplazamiento en 2 bytes, un valor inmediato o una dirección en 4 bytes lo hacen en formato Little-Endian; hay que tener esto en cuenta y escribir los bytes de dirección más pequeña a la izquierda y los de dirección mayor a la derecha):

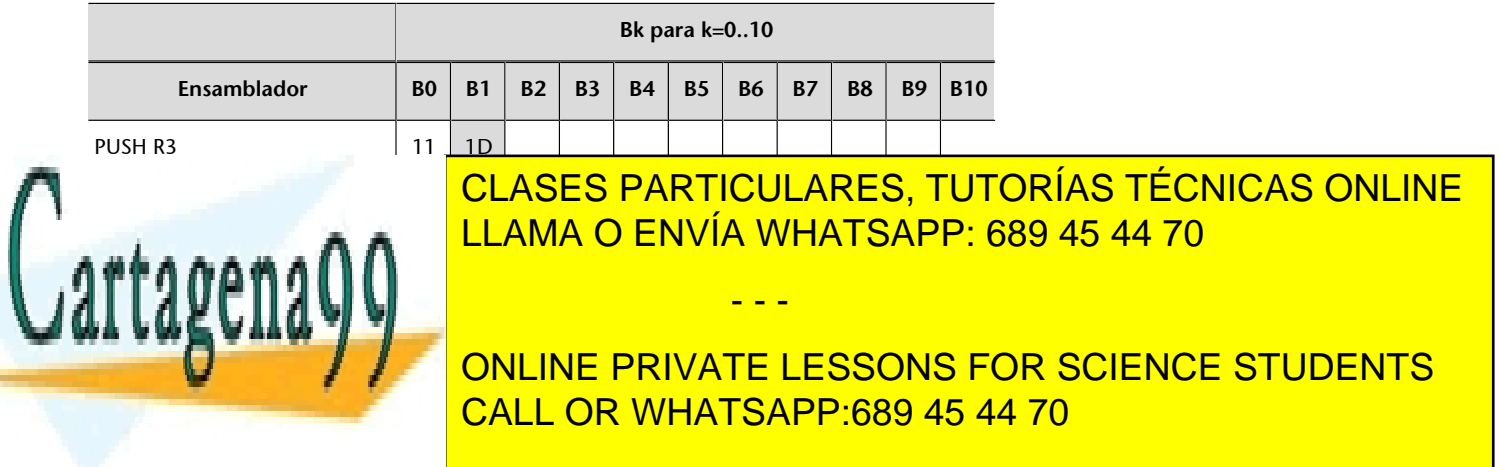

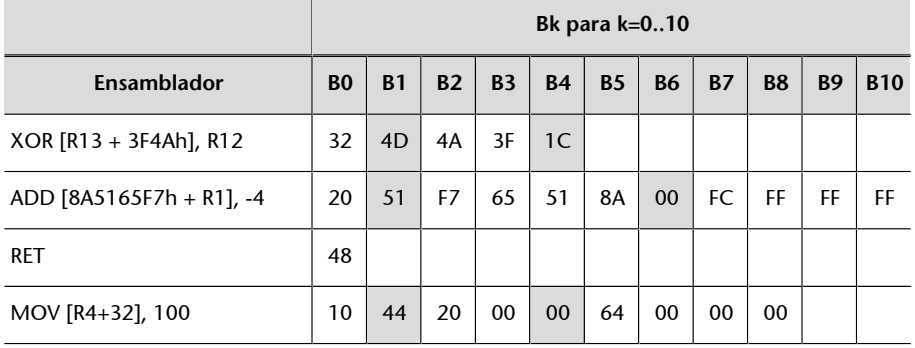

En el byte B0 se codifica el código de operación y en las casillas sombreadas está codificado el modo de direccionamiento (Bk<7..4>) y el número de registro si este modo de direccionamiento utiliza un registro, o cero si no utiliza ningún registro (Bk<3..0>). Por lo tanto, nos indica dónde empieza la codificación de cada operando de la instrucción.

En la instrucción JMP etiqueta2, que es una instrucción de salto incondicional y que utiliza direccionamiento inmediato, se codifica la dirección donde se quiere saltar utilizando 4 bytes, en este caso etiqueta2 = 1FF00030h.

En cambio, en la instrucción JNE etiqueta2, que es una instrucción de salto condicional y que utiliza direccionamiento relativo a PC, se codifica un desplazamiento utilizando 2 bytes, para obtener el desplazamiento se resta PCup – etiqueta2.

En este caso, PCup = dirección de la instrucción + tamaño en bytes de la instrucción codificada = 1FF000B0h + 4 = 1FF000B4h, y etiqueta2 = 1FF00030h. De esta forma PCup – etiqueta2 = 1FF000B4h – 1FF00030h = FFFFFF7Ch, pero como solo se consideran 2 bytes, el desplazamiento será FF7Ch.

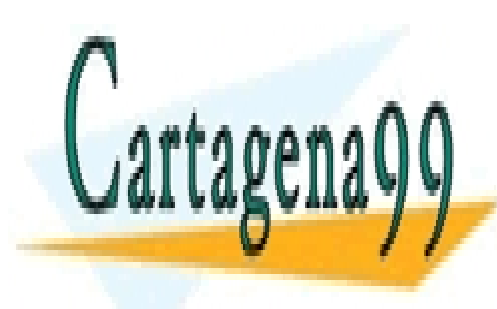

CLASES PARTICULARES, TUTORÍAS TÉCNICAS ONLINE LLAMA O ENVÍA WHATSAPP: 689 45 44 70

ONLINE PRIVATE LESSONS FOR SCIENCE STUDENTS CALL OR WHATSAPP:689 45 44 70

www.cartagena99.com no se hace responsable de la información contenida en el presente documento en virtud al Artículo 17.1 de la Ley de Servicios de la Sociedad de la Información y de Comercio Electrónico, de 11 de julio de 2002. Si la información contenida en el documento es ilícita o lesiona bienes o derechos de un tercero háganoslo saber y será retirada.

### **4. Ejecución de las instrucciones**

<span id="page-40-0"></span>La ejecución de una instrucción consiste en realizar lo que denominamos un *ciclo de ejecución*, y este ciclo de ejecución es una secuencia de operaciones que se dividen en 4 fases principales:

- **1)** Lectura de la instrucción.
- **2)** Lectura de los operandos fuente.
- **3)** Ejecución de la instrucción y almacenamiento del operando destino.
- **4)** Comprobación de interrupciones.

Las operaciones que realiza el procesador en cada fase están gobernadas por la unidad de control y se denominan *microoperaciones*. Para determinar esta secuencia de microoperaciones, la unidad de control deberá descodificar la instrucción, es decir, leer e interpretar la información que tendremos en el registro IR.

La nomenclatura que utilizaremos para denotar las microoperaciones será la siguiente:

Registro destino ← Registro origen

Registro destino ← Registro origen <operación> Registro origen / Valor

Vamos a analizar la secuencia de microoperaciones que habitualmente se produce en cada fase del ciclo de ejecución de las instrucciones.

### **4.1. Lectura de la instrucción**

<span id="page-40-1"></span>Leemos la instrucción que queremos ejecutar. Esta fase consta básicamente de 4 pasos:

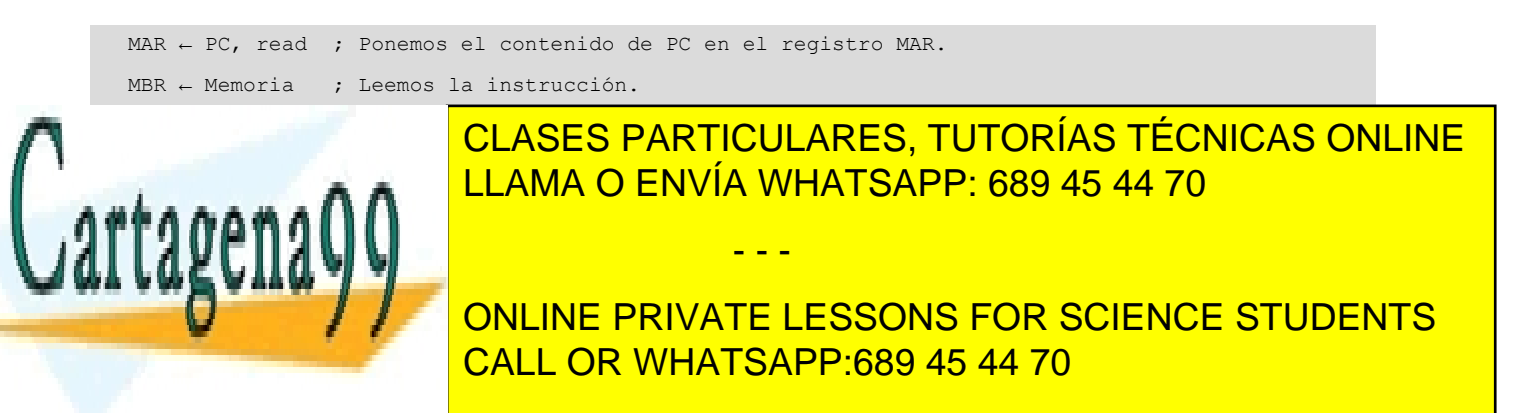

la unidad de control se considerará que se puede leer toda la instrucción haciendo un único acceso a memoria, y por lo tanto se especificará el incremento del PC (Δ) según el tamaño en bytes de la instrucción.

La información almacenada en el registro IR se descodificará para identificar las diferentes partes de la instrucción y determinar, así, las operaciones necesarias que habrá que realizar en las fases siguientes.

### **4.2. Lectura de los operandos fuente**

<span id="page-41-0"></span>Leemos los operandos fuente de la instrucción. El número de pasos que habrá que realizar en esta fase dependerá del número de operandos fuente y de los modos de direccionamiento utilizados en cada operando.

El modo de direccionamiento indicará el lugar en el que está el dato, ya sea una dirección de memoria o un registro. Si está en memoria habrá que llevar el dato al registro MBR; y si está en un registro, no habrá que hacer nada porque ya lo tendremos disponible en el procesador. Como esta arquitectura tiene un modelo registro-memoria, solo uno de los operandos podrá hacer referencia a memoria.

Vamos a ver cómo se resolvería para diferentes modos de direccionamiento:

**1)** Inmediato: tenemos el dato en la propia instrucción. No será necesario hacer nada.

**2)** Directo a registro: tenemos el dato en un registro. No hay que hacer nada.

### **3)** Directo a memoria:

```
MAR ← IR(Dirección), read
MBR \leftarrow Memoria
```
4) Indirecto a registro:

```
MAR ← Contenido de IR(Registro), read
MBR ← Memoria
```
5) Relativo a registro índice:

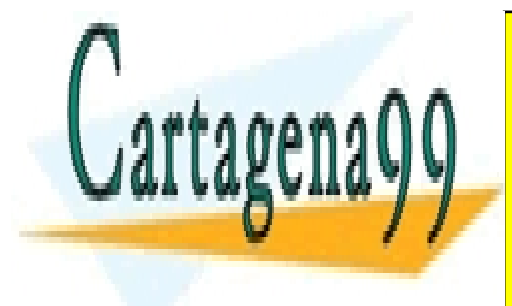

MAR <mark>CLASES PARTICULARES, TUTORÍAS TÉCNICAS (</mark> <u>CLASES PARTICULARES, TUTORÍAS TÉCNICAS ONLINE</u> *E/S*. LLAMA O ENVÍA WHATSAPP: 689 45 44 70

MAR → CONTENTINE PRIVATE LESSONS FOR SCIENCE STUDENTS CALL OR WHATSAPP:689 45 44 70

www.cartagena99.com no se hace responsable de la información contenida en el presente documento en virtud al Artículo 17.1 de la Ley de Servicios de la Sociedad de la Información y de Comercio Electrónico, de 11 de julio de 2002. Si la información contenida en el documento es ilícita o lesiona bienes o derechos de un tercero háganoslo saber y será retirada.

- - -

**IR(campo)**

En IR(campo) consideraremos que *campo* es uno de los operandos de la instrucción que acabamos de leer y que tenemos guardado en el registro IR.

**Read E/S**

En la instrucción IN, el operando fuente hace referencia a un puerto de E/S; en este caso, en No hay que hacer ninguna operación para obtener el operando, solo en el caso de que se tenga que dar el salto haremos el cálculo. Pero se hará en la fase de ejecución y almacenamiento del operando destino.

### 8) A pila:

Se utiliza de manera implícita el registro SP. Se asemeja al modo indirecto a registro, pero el acceso a la pila se resolverá en esta fase cuando hacemos un POP (leemos datos de la pila), y se resuelve en la fase de ejecución y almacenamiento del operando destino cuando hacemos un PUSH (guardamos datos en la pila).

```
MAR \leftarrow SP, read
MBR \leftarrow \text{Memoria}<br>SP \leftarrow SP + 4; 4 es el tamaño de la palabra de pila
                      ; '+' sumamos porque crece hacia direcciones bajas
```
### **4.3. Ejecución de la instrucción y almacenamiento del operando destino**

<span id="page-42-0"></span>Cuando iniciamos la fase de ejecución y almacenamiento del operando destino, tendremos los operandos fuente en registros del procesador Ri o en el registro MBR si hemos leído el operando de memoria.

Las operaciones que deberemos realizar dependerán de la información del código de operación de la instrucción y del modo de direccionamiento utilizado para especificar el operando destino.

Una vez hecha la operación especificada, para almacenar el operando destino se pueden dar los casos siguientes:

**a)** Si el operando destino es un registro, al hacer la operación ya dejaremos el resultado en el registro especificado.

**b)** Si el operando destino hace referencia a memoria, al hacer la operación dejaremos el resultado en el registro MBR, y después lo almacenaremos en la memoria en la dirección especificada por el registro MAR:

• Si el operando destino ya se ha utilizado como operando fuente (como sucede en las instrucciones aritméticas y lógicas), todavía tendremos la

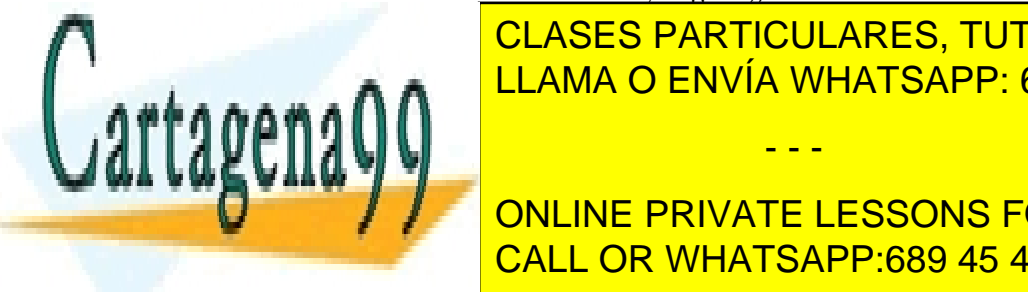

CLASES PARTICULARES, TUTORÍAS TÉCNICAS ONLINE LLAMA O ENVÍA WHATSAPP: 689 45 44 70

**CONCEPTIVATE LESSONS FOR SCIENCE STUDENTS** riormente en la fase de lectura del operando fuente, dejando la dirección CALL OR WHATSAPP:689 45 44 70

www.cartagena99.com no se hace responsable de la información contenida en el presente documento en virtud al Artículo 17.1 de la Ley de Servicios de la Sociedad de la Información y de Comercio Electrónico, de 11 de julio de 2002. Si la información contenida en el documento es ilícita o lesiona bienes o derechos de un tercero háganoslo saber y será retirada.

### **4.3.1. Operaciones de transferencia**

### <span id="page-43-0"></span>**1) MOV destino, fuente**

• Si el operando destino es un registro y el operando fuente es un inmediato:

Ri ← IR(valor Inmediato)

• Si el operando destino es un registro y el operando fuente también es un registro:

Ri ← Rj

• Si el operando destino es un registro y el operando fuente hace referencia a memoria:

Ri ← MBR

• Si el operando destino hace referencia a memoria y el operando fuente es un inmediato:

```
MBR \leftarrow IR(value) Inmediato)
(Resolver modo de direccionamiento),write
Memoria ← MBR
```
• Si el operando destino hace referencia a memoria y el operando fuente es un registro:

```
MRR \leftarrow R<sub>i</sub>,
(Resolver modo de direccionamiento),write
Memoria ← MBR
```
### **2) PUSH fuente**

• Si el operando fuente es un registro, primero habrá que llevarlo al registro MBR:

```
MBR \leftarrow Ri<br>SP \leftarrow SP - 4; 4 es el tamaño de la palabra de pila
                   ; '-' restamos porque crece hacia direcciones bajas
MAR \leftarrow SP, write
Memoria ← MBR
```
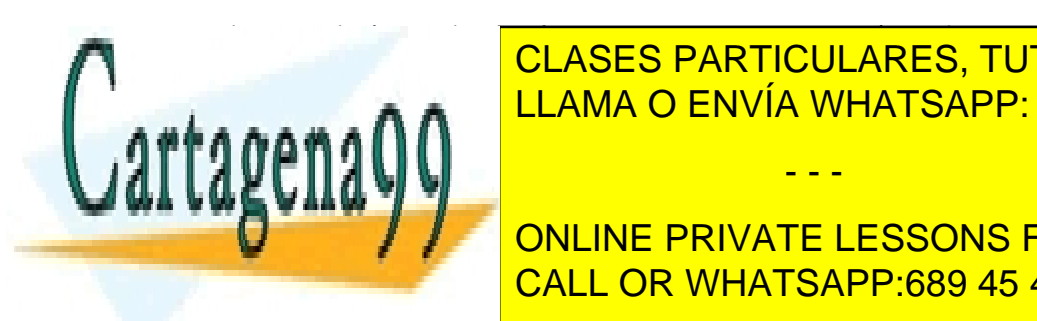

**EL OPERANDO FUENTE EN EL REGISTRO FUENTE DE LA CONTRANDO FUENTE DE LA REGISTRA EN EL REGISTRO EN EL REGISTRO EN** LLAMA O ENVÍA WHATSAPP: 689 45 44 70

> ONLINE PRIVATE LESSONS FOR SCIENCE STUDENTS CALL OR WHATSAPP:689 45 44 70

www.cartagena99.com no se hace responsable de la información contenida en el presente documento en virtud al Artículo 17.1 de la Ley de Servicios de la Sociedad de la Información y de Comercio Electrónico, de 11 de julio de 2002. Si la información contenida en el documento es ilícita o lesiona bienes o derechos de un tercero háganoslo saber y será retirada.

• Si el operando destino es un registro:

```
Ri ← MBR
```
• Si el operando destino hace referencia a memoria:

```
(Resolver modo de direccionamiento), write
Memoria ← MBR
```
### **4.3.2. Operaciones aritméticas y lógicas**

<span id="page-44-0"></span>**1)** ADD destino, fuente; SUB destino, fuente; MUL destino, fuente; DIV destino, fuente; CMP destino, fuente; TEST destino, fuente; SAL destino, fuente; SAR destino, fuente:

• Si el operando destino es un registro y el operando fuente es un inmediato:

Ri ← Ri<operación>IR(valor Inmediato)

• Si el operando destino es un registro y el operando fuente es también un registro:

Ri ← Ri<operación>Ri

• Si el operando destino es un registro y el operando fuente hace referencia a memoria:

Ri ← Ri<operación>MBR

• Si el operando destino hace referencia a memoria y el operando fuente es uno inmediato:

```
MBR ← MBR<operación>IR(valor Inmediato), write
Memoria ← MBR
```
• Si el operando destino hace referencia a memoria y el operando fuente es un registro:

```
MBR ← MBR<operación>Ri, write
Memoria ← MBR
```
Para todas las combinaciones de modos de direccionamiento hace falta un tra-

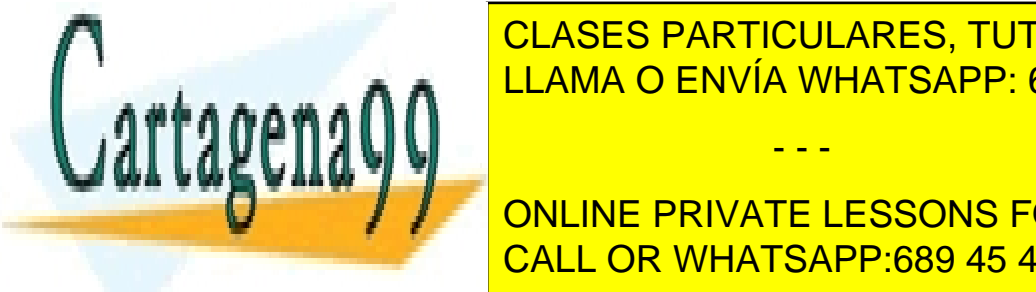

tamiento especial para la instrucción *DIVdestino,fuente*, puesto que genera CLASES PARTICULARES, TUTORÍAS TÉCNICAS ONLINE dos resultados: el resto.<br>20 de marzo - Carl VII el resto.<br>20 de marzo - Carl VII el resto.

**CONCICIÓN EN EL ONLINE PRIVATE LESSONS FOR SCIENCE STUDENTS** CALL OR WHATSAPP:689 45 44 70

www.cartagena99.com no se hace responsable de la información contenida en el presente documento en virtud al Artículo 17.1 de la Ley de Servicios de la Sociedad de la Información y de Comercio Electrónico, de 11 de julio de 2002. Si la información contenida en el documento es ilícita o lesiona bienes o derechos de un tercero háganoslo saber y será retirada.

- - -

**Operando destino**

Recordad que el operando destino también es operando fuente.

Hay que añadir para cada una de las combinaciones de modos de direccionamiento la microoperación siguiente que realiza la operación *módulo*, que genera el resto de la división y lo guarda en el registro R0:

R0 ← destino <mod> fuente.

### **Ejemplo**

Si estamos ejecutando la instrucción ADD R3, 7, la microoperación que se ejecutaría en esta fase sería:

 $R3 \leftarrow R3 + IR$ (valor inmediato)=7

Si estamos ejecutando la instrucción DIV R1,[var], las microoperaciones que se ejecutarían en esta fase serían:

> $R1 \leftarrow R1 / MBR$  $R0 \leftarrow R1$  <mod> MBR

**2)** INC destino; DEC destino; NEG destino; NOT destino

• Si el operando destino es un registro:

Ri ← Ri <operación>

• Si el operando destino hace referencia a memoria (*ya tendremos en el MAR la dirección*):

```
MBR ← MBR<operación>, write
Memoria ← MBR
```
### **4.3.3. Operaciones de ruptura de secuencia**

### <span id="page-45-0"></span>**1)** JMP etiqueta

PC ← IR(Dirección)

**2)** JE etiqueta, JNE etiqueta, JL etiqueta, JLE etiqueta, JG etiqueta, JGE etiqueta:

PC ← PC + IR(Desplazamiento)

### **3)** CALL etiqueta:

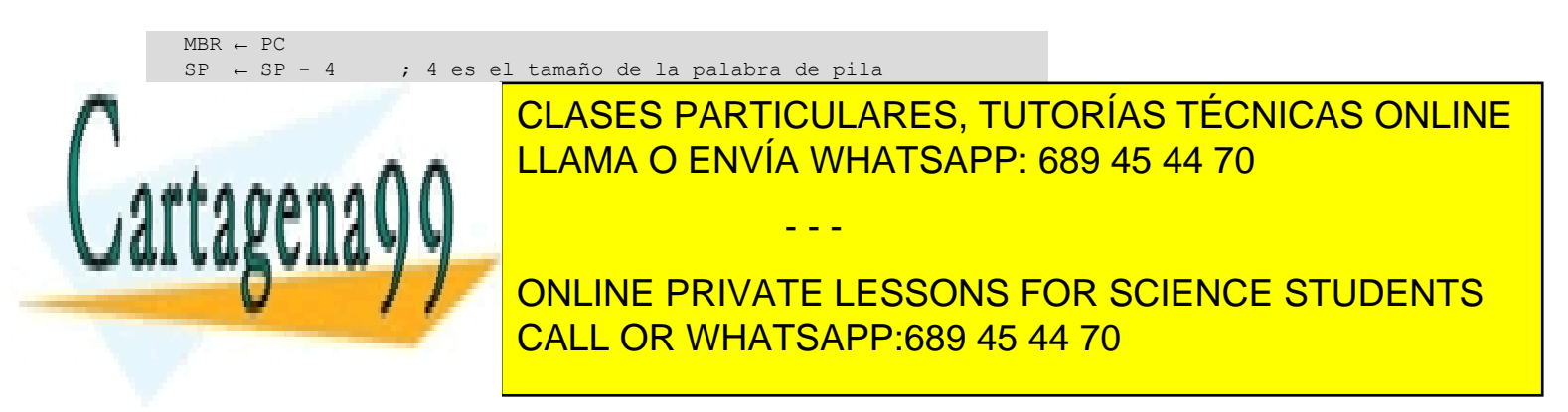

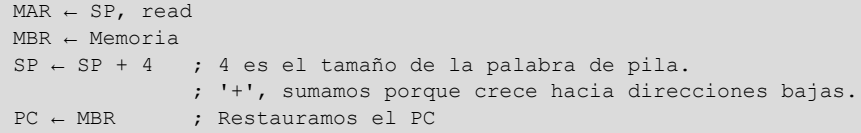

**5)** INT servicio

```
MBR ← Registro de Estado
SP - SP - 4MAR \leftarrow SP, write
Memoria ← MBR ;Guardamos el registro de estado en la pila
MBR \leftarrow PCSP \leftarrow SP - 4MAR \leftarrow SP, write
Memoria ← MBR ;Guardamos el PC en la pila
MAR ← IR(servicio)*4 , read ;4 es el tamaño de cada dirección de la Tabla de Vectores
MBR ← Memoria ;Leemos la dirección de la RSI de la tabla de vectores
                             ;La tabla de vectores comienza en la dirección 0 de memoria
PC ← MBR ;Cargamos en el PC la dirección de la Rutina de Servicio
```
### **6)** IRET

```
MAR \leftarrow SP, read
MBR \leftarrow MemoriaSP \leftarrow SP + 4 ; 4 es el tamaño de la palabra de pila.
                           ; '+', sumamos porque crece hacia direcciones bajas.
PC ← MBR ; Restauramos el PC.
MAR \leftarrow SP, read
MBR ← Memoria
SP \leftarrow SP + 4Registro de estado ← MBR ; Restauramos el registro de estado.
```
### **4.3.4. Operaciones de Entrada/Salida**

### <span id="page-46-0"></span>**1)** IN Ri, puerto

```
Ri ← MBR ;En el registro MBR tendremos el dato leído del puerto
                ;en el ciclo de lectura del operando fuente
```
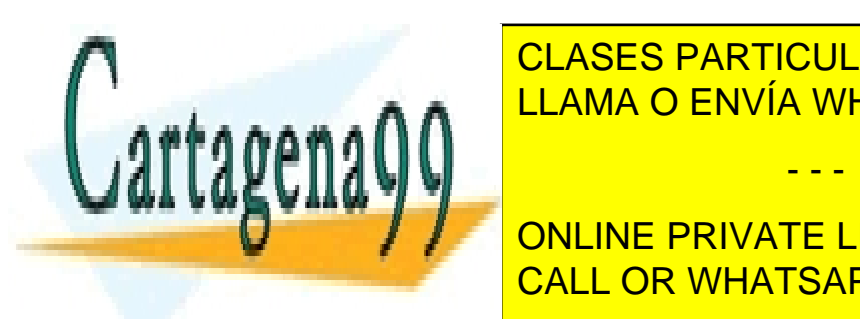

LLAMA O ENVÍA WHATSAPP: 689 45 44 70 CLASES PARTICULARES, TUTORÍAS TÉCNICAS ONLINE

> ONLINE PRIVATE LESSONS FOR SCIENCE STUDENTS CALL OR WHATSAPP:689 45 44 70

www.cartagena99.com no se hace responsable de la información contenida en el presente documento en virtud al Artículo 17.1 de la Ley de Servicios de la Sociedad de la Información y de Comercio Electrónico, de 11 de julio de 2002. Si la información contenida en el documento es ilícita o lesiona bienes o derechos de un tercero háganoslo saber y será retirada.

### **4.3.5. Operaciones especiales**

<span id="page-47-0"></span>**1)** NOP. No hay que hacer nada (hace un ciclo de no operación de la ALU).

**2)** STI. Activa el bit IE del registro de estado para habilitar las interrupciones.

**3)** CLI. Desactiva el bit IE del registro de estado para inhibir las interrupciones.

### **4.4. Comprobación de interrupciones**

<span id="page-47-1"></span>En esta fase se comprueba si se ha producido una interrupción (para ello, no hay que ejecutar ninguna microoperación); si no se ha producido ninguna interrupción, se continúa con la siguiente instrucción, y si se ha producido alguna, se debe hacer el cambio de contexto, donde hay que guardar cierta información y poner en el PC la dirección de la rutina que da servicio a esta interrupción. Este proceso puede variar mucho de una máquina a otra. Aquí solo presentamos la secuencia de microoperaciones para actualizar el PC cuando se produce el cambio de contexto.

### **Bit de interrupción (IF)**

Bit IF activo (IF=1): se ha producido una interrupción Bit IF inactivo (IF=0): no se ha producido una interrupción

```
MBR ← Registro de Estado
SP \leftarrow SP -4MAR \leftarrow SP, write
Memoria ← MBR ;Guardamos el registro de estado en la pila
MRR \leftarrow PC
SP \leftarrow SP - 4MAR \leftarrow SP, write
Memoria ← MBR ;Guardamos el PC en la pila
MAR ← (Índice RSI)*4,read ;4 es el tamaño de cada dirección de la Tabla de Vectores
MBR ← Memoria ;Leemos la dirección de la RSI de la tabla de vectores
                             ;La tabla de vectores empieza en la dirección 0 de memoria
PC ← MBR ;Cargamos en el PC la dirección de la Rutina de servicio
```
### **4.5. Ejemplos de secuencias de microoperaciones**

<span id="page-47-2"></span>Presentamos a continuación varios ejemplos de secuencias de microoperaciones para algunos casos concretos. En cada caso, se indican las microoperaciones que hay que ejecutar en cada fase y en qué orden.

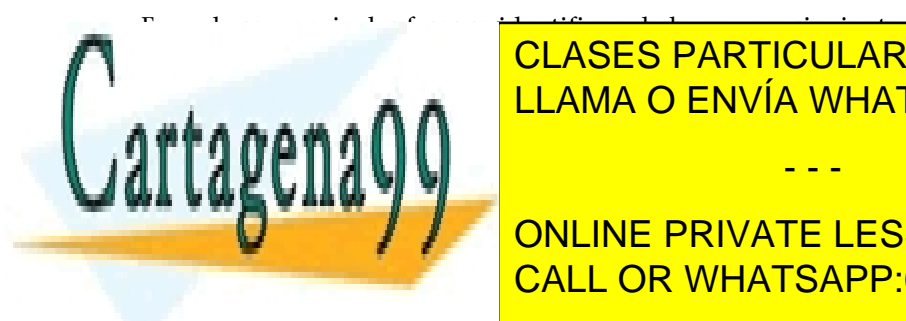

CLASES PARTICULARES, TUTORÍAS TÉCNICAS ONLINE LLAMA O ENVÍA WHATSAPP: 689 45 44 70

• Fase 3: Ejecución de la instrucción de la instrucción y almacenamiento de la instrucción de la instrucción d ONLINE PRIVATE LESSONS FOR SCIENCE STUDENTS

www.cartagena99.com no se hace responsable de la información contenida en el presente documento en virtud al Artículo 17.1 de la Ley de Servicios de la Sociedad de la Información y de Comercio Electrónico, de 11 de julio de 2002. Si la información contenida en el documento es ilícita o lesiona bienes o derechos de un tercero háganoslo saber y será retirada.

### 1) MOV [R1+10], R3; direccionamiento relativo y a registro

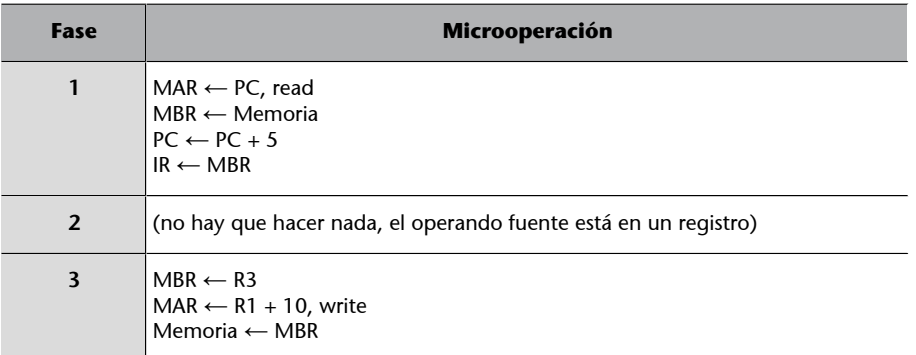

### **2)PUSHR4;direccionamientoapila**

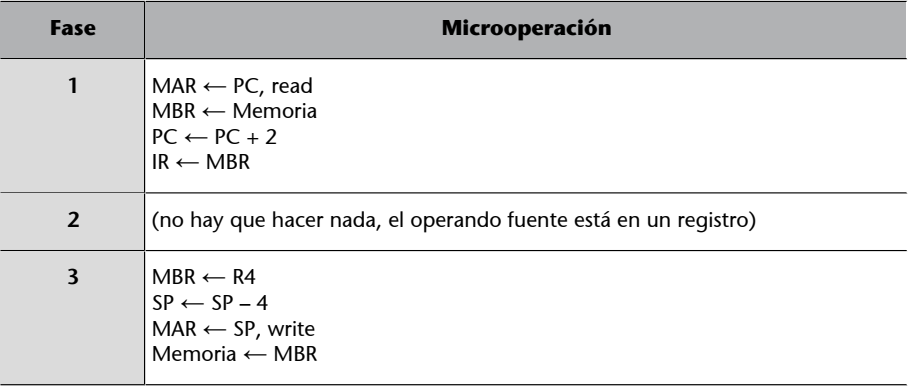

### **3)ADD[R5],8;direccionamientoindirectoaregistroeinmediato**

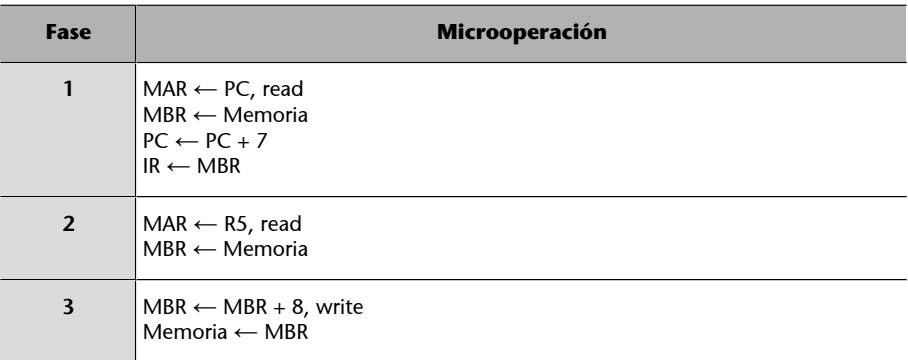

### **4)SAL[00120034h+R3],R2;direccionamientoindexadoyaregistro**

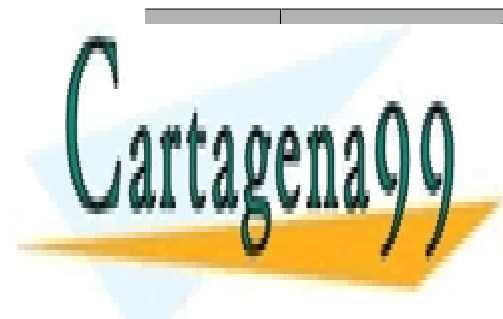

**Fasea <mark>CLASES PARTICULARES, TUTORÍAS TÉCNICAS ONLINE**</mark> LLAMA O ENVÍA WHATSAPP: 689 45 44 70

△ MARK ← ONLINE PRIVATE LESSONS FOR SCIENCE STUDENTS CALL OR WHATSAPP:689 45 44 70

www.cartagena99.com no se hace responsable de la información contenida en el presente documento en virtud al Artículo 17.1 de la Ley de Servicios de la Sociedad de la Información y de Comercio Electrónico, de 11 de julio de 2002. Si la información contenida en el documento es ilícita o lesiona bienes o derechos de un tercero háganoslo saber y será retirada.

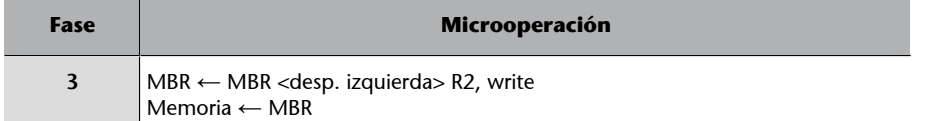

5) JE etiqueta ; direccionamiento relativo a PC, donde *etiqueta* está codi**ficadacomoundesplazamiento**

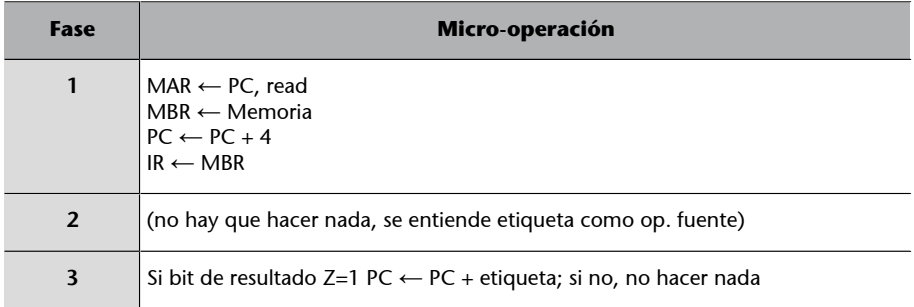

### **4.6. Ejemplo de señales de control y temporización**

<span id="page-49-0"></span>Veamos el diagrama de tiempo de la ejecución en CISCA de una instrucción:

MOV R3, [R1+10]

El operando destino utiliza direccionamiento a registro y el operando fuente, direccionamiento relativo a registro base. Si codificamos esta instrucción, veremos que ocupa 5 bytes.

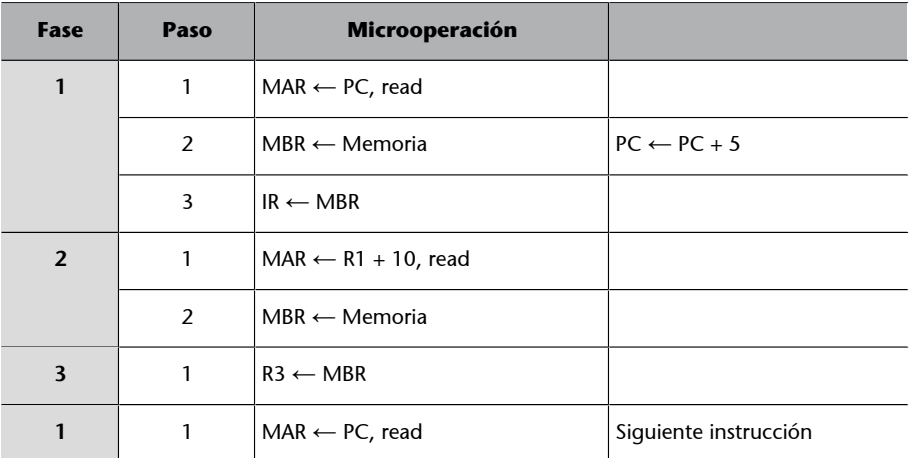

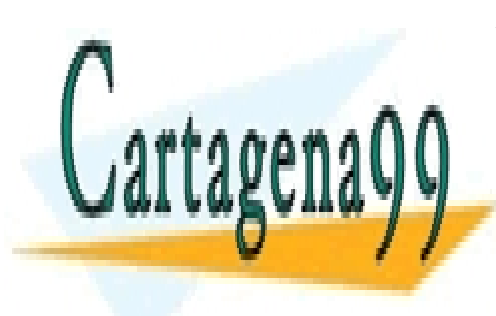

CLASES PARTICULARES, TUTORÍAS TÉCNICAS ONLINE LLAMA O ENVÍA WHATSAPP: 689 45 44 70

ONLINE PRIVATE LESSONS FOR SCIENCE STUDENTS CALL OR WHATSAPP:689 45 44 70

www.cartagena99.com no se hace responsable de la información contenida en el presente documento en virtud al Artículo 17.1 de la Ley de Servicios de la Sociedad de la Información y de Comercio Electrónico, de 11 de julio de 2002. Si la información contenida en el documento es ilícita o lesiona bienes o derechos de un tercero háganoslo saber y será retirada.

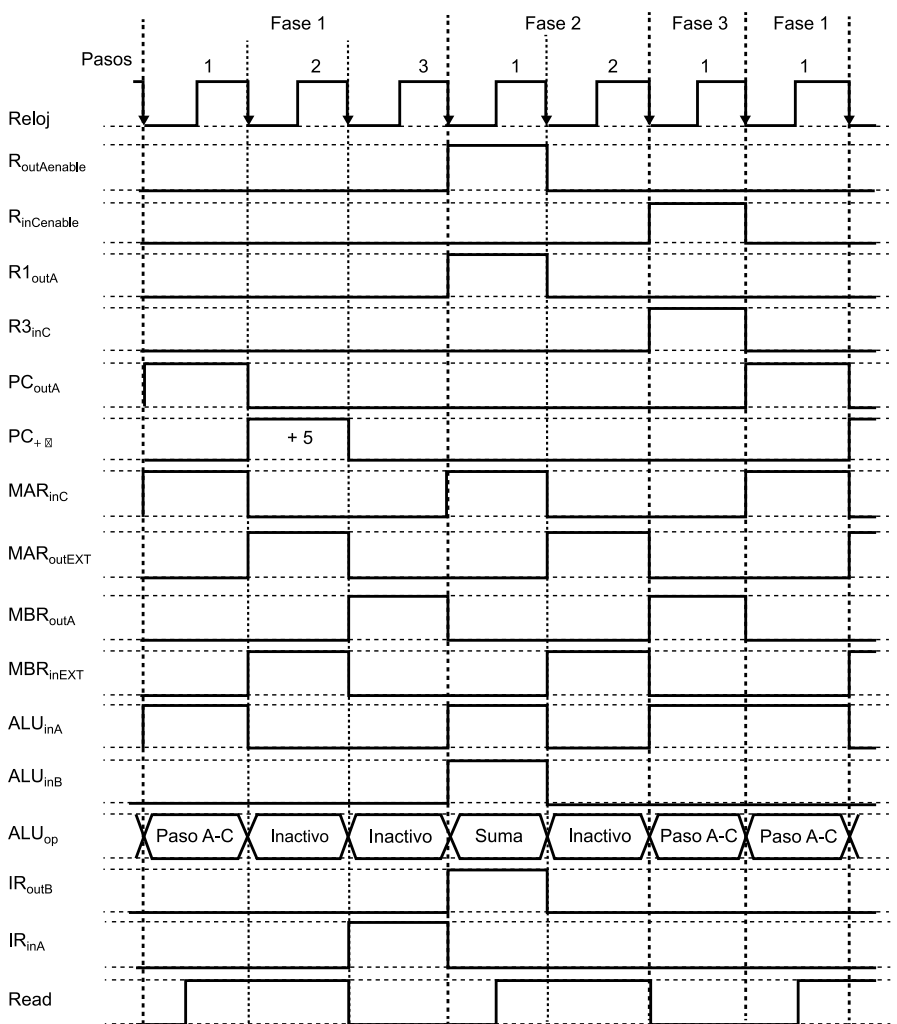

### $F1.P1: MAR \leftarrow PC$ , read

Hacemos la transferencia desde el PC al MAR. Para hacer esta transferencia, conectamos la salida del PC al bus A activando la señal PC<sub>outA</sub>, hacemos pasar el valor del PC al bus C mediante la ALU seleccionando la operación Pas A-C, y activando las señales ALU<sub>inA</sub>. Para conectar la entrada a la ALU desde el bus A, conectamos la entrada del MAR al bus C al activar la señal MAR<sub>inC</sub>.

También activamos la señal de lectura de la memoria Read, para indicar a la memoria que iniciamos un ciclo de lectura.

**F1.P2:** MBR  $\leftarrow$  Memoria, PC  $\leftarrow$  PC + 5

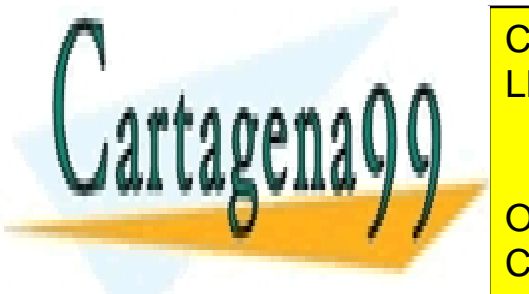

 $\frac{11.0844 \times 10^{11} \text{ N}}{11.0844 \times 10^{11} \text{ N}}$ LLAMA O ENVÍA WHATSAPP: 689 45 44 70 CLASES PARTICULARES, TUTORÍAS TÉCNICAS ONLINE

**ONLINE PRIVATE LESSONS FOR SCIENCE STUDENTS** CALL OR WHATSAPP:689 45 44 70

www.cartagena99.com no se hace responsable de la información contenida en el presente documento en virtud al Artículo 17.1 de la Ley de Servicios de la Sociedad de la Información y de Comercio Electrónico, de 11 de julio de 2002. Si la información contenida en el documento es ilícita o lesiona bienes o derechos de un tercero háganoslo saber y será retirada.

Como ya tenemos la instrucción en el IR y la hemos empezado a descodificar, sabemos su longitud. En este caso es 5; por lo tanto, incrementamos el PC en 5. Para hacerlo utilizamos el circuito autoincrementador que tiene el registro PC, por medio de la activación de la señala PC+Δ indicando un incremento de 5.

### $F1.P3: IR \leftarrow MBR$

Transferimos el valor leído de la memoria que ya tenemos en el MBR al IR. Conectamos la salida del MBR al bus A, activando la señal MBR<sub>outA</sub>, y conectamos la entrada del IR al bus A activando la señal IR<sub>inA</sub>.

Una vez que hemos leído la instrucción, finaliza la fase de lectura de esta y comienza la fase de lectura de los operandos fuente.

**F2.P1:MAR←R1+10,read**

Calculamos la dirección de memoria en la que está almacenado el operando fuente, y como es un direccionamiento relativo a registro base debemos sumar el contenido del registro base R1 con el desplazamiento, que vale 10 y que tenemos en el IR.

Conectamos la salida de R1 al bus A activando las señales  $R_{\text{outAenable}}$  para conectar el banco de registros al bus, y  $R1_{\text{outA}}$  para indicar que el registro que pondrá el dato en el bus A es el R1. También debemos poner el 10 que tenemos en el registro IR en el bus B, activando la señal IR<sub>outB</sub>. Ya tenemos los datos preparados. Para la suma en la ALU seleccionaremos la operación de suma, activaremos la señal ALU<sub>inA</sub> para conectar la entrada a la ALU desde el bus A, y activaremos la señal ALU<sub>inB</sub> para conectar la entrada a la ALU desde el bus B. El resultado quedará en el bus C, que podremos recoger conectando la entrada del MAR al bus C y activando la señal MARinC.

También activamos la señal de lectura de la memoria Read.

### **F2.P2:MBR←Memoria**

Finalizamos la lectura de la memoria manteniendo activa la señal de Read durante todo el ciclo de reloj y transferimos el dato al MBR. Para hacer esta transferencia se activa la señal MAR<sub>outEXT</sub>. La memoria pone el dato de esta

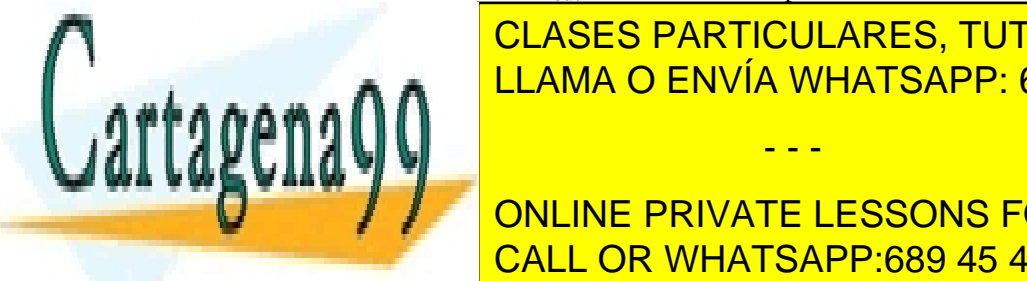

dirección de memorias en el bus estes entrar directamente algunha en el antigamente algunha en el antigamente a <u>registro MBR activitando la señal MBRINEXT. En el señal marzo de la señal MBRINEXT.</u>

**Elecución de la instrucción y almacenamiento del operación y almacenamiento de la instrucción y almacenamiento** CALL OR WHATSAPP:689 45 44 70

www.cartagena99.com no se hace responsable de la información contenida en el presente documento en virtud al Artículo 17.1 de la Ley de Servicios de la Sociedad de la Información y de Comercio Electrónico, de 11 de julio de 2002. Si la información contenida en el documento es ilícita o lesiona bienes o derechos de un tercero háganoslo saber y será retirada.

Transferimos el valor leído de la memoria que ya tenemos en MBR a R3. Conectamos la salida del MBR al bus A activando la señal MBR<sub>outA</sub>. Hacemos pasar el dato al bus interno C mediante la ALU seleccionando la operación Paso A-C, activando la señal ALU<sub>inA</sub> para conectar la entrada a la ALU desde el bus A y activando la señal RinCenable para conectar el banco de registros al bus C y R3inC para indicar que el registro que recibe el dato del bus C es el R3.

Finaliza la ejecución de esta instrucción y empieza la ejecución de la instrucción siguiente.

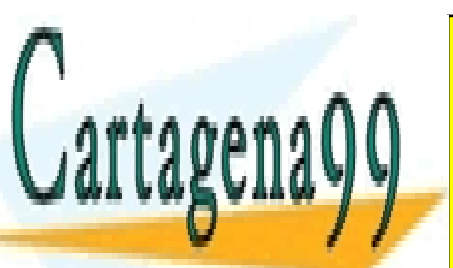

CLASES PARTICULARES, TUTORÍAS TÉCNICAS ONLINE LLAMA O ENVÍA WHATSAPP: 689 45 44 70

ONLINE PRIVATE LESSONS FOR SCIENCE STUDENTS CALL OR WHATSAPP:689 45 44 70

www.cartagena99.com no se hace responsable de la información contenida en el presente documento en virtud al Artículo 17.1 de la Ley de Servicios de la Sociedad de la Información y de Comercio Electrónico, de 11 de julio de 2002. Si la información contenida en el documento es ilícita o lesiona bienes o derechos de un tercero háganoslo saber y será retirada.

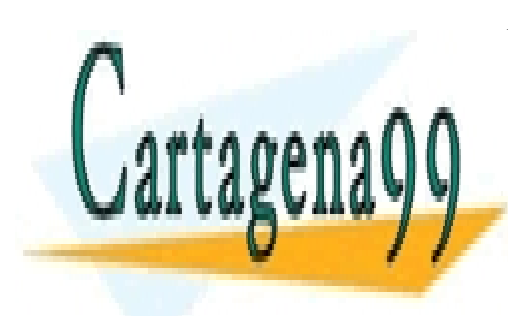

CLASES PARTICULARES, TUTORÍAS TÉCNICAS ONLINE LLAMA O ENVÍA WHATSAPP: 689 45 44 70

ONLINE PRIVATE LESSONS FOR SCIENCE STUDENTS CALL OR WHATSAPP:689 45 44 70

www.cartagena99.com no se hace responsable de la información contenida en el presente documento en virtud al Artículo 17.1 de la Ley de Servicios de la Sociedad de la Información y de Comercio Electrónico, de 11 de julio de 2002. Si la información contenida en el documento es ilícita o lesiona bienes o derechos de un tercero háganoslo saber y será retirada.